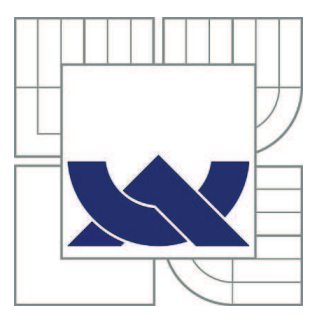

# VYSOKÉ UČENÍ TECHNICKÉ V BRNĚ

BRNO UNIVERSITY OF TECHNOLOGY

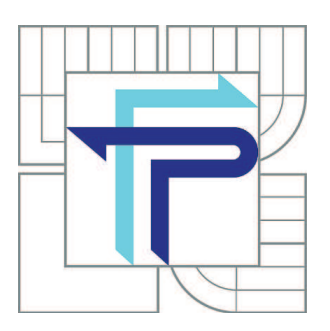

FAKULTA PODNIKATELSKÁ ÚSTAV INFORMATIKY

FACULTY OF BUSINESS AND MANAGEMENT INSTITUTE OF INFORMATICS

# ANALÝZA SPOLEČNOSTI ING. BRÁZDA-UNIVERS, S.R.O. POMOCÍ ČASOVÝCH ŘAD

ANALYSIS OF THE ING. BRÁZDA-UNIVERS, S.R.O. COMPANY USING TIME SERIES

BAKALÁŘSKÁ PRÁCE BACHELOR'S THESIS

AUTHOR

AUTOR PRÁCE JINDŘICH ZEHNAL

**SUPERVISOR** 

VEDOUCÍ PRÁCE Ing. KAREL DOUBRAVSKÝ, Ph.D.

BRNO 2011

# **ZADÁNÍ BAKALÁŘSKÉ PRÁCE**

# **Zehnal Jindřich**

Manažerská informatika (6209R021)

Ředitel ústavu Vám v souladu se zákonem č.111/1998 o vysokých školách, Studijním a zkušebním řádem VUT v Brně a Směrnicí děkana pro realizaci bakalářských a magisterských studijních programů zadává bakalářskou práci s názvem:

#### **Analýza společnosti Ing. Brázda-Univers, s.r.o. pomocí časových řad**

v anglickém jazyce:

#### **Analysis of the Ing. Brázda-Univers, s.r.o. Company Using Time Series**

Pokyny pro vypracování:

Úvod Vymezení problému a cíle práce Teoretická východiska práce Analýza problému Vlastní návrhy řešení Závěr Seznam použité literatury Přílohy

Podle § 60 zákona č. 121/2000 Sb. (autorský zákon) v platném znění, je tato práce "Školním dílem". Využití této práce se řídí právním režimem autorského zákona. Citace povoluje Fakulta podnikatelská Vysokého učení technického v Brně. Podmínkou externího využití této práce je uzavření "Licenční smlouvy" dle autorského zákona.

Seznam odborné literatury:

CIPRA, T. Analýza časových řad s aplikacemi v ekonomii. 1. vyd. Praha : SNTL/ALFA, 1986. ISBN 99-00-00157-X

HINDLS, R. a HRONOVÁ, S. a SEGER, J. Statistika pro ekonomy. 1.vyd. Praha : Professional Publishing, 2002. ISBN 80-86419-26-6

HINDLS, R., KAŇOKOVÁ, J., NOVÁK, I. Metody statistické analýzy pro ekonomy. Praha : Management Press, 1997. 248 s. ISBN 80-85943-44-1

KROPÁČ, J. Statistika B. 1. vyd. Brno : VUTFP, 2006. ISBN 80-214-3295-0

RŮČKOVÁ, P. Finanční analýza : metody, ukazatele, využití v praxi. 3. vyd. Praha : Grada Publishing, 2010. 139 s. ISBN 978-80-247-3308-1

ZVÁRA, K. Regresní analýza. 1. vyd. Praha : Academia, 1989. ISBN 80-200-0125-5

Vedoucí bakalářské práce: Ing. Karel Doubravský, Ph.D.

Termín odevzdání bakalářské práce je stanoven časovým plánem akademického roku 2010/2011.

L.S.

Ing. Jiří Kříž, Ph.D. doc. RNDr. Anna Putnová, Ph.D., MBA Ředitel ústavu Děkan fakulty

V Brně, dne 26.04.2011

 $\_$  , and the set of the set of the set of the set of the set of the set of the set of the set of the set of the set of the set of the set of the set of the set of the set of the set of the set of the set of the set of th

#### **Abstrakt**

Bakalářská práce se zabývá aplikací statistických metod, časových řad a regresní analýzy, pro hodnocení ekonomických ukazatelů podniku Ing. Brázda – UNIVERS s. r. o. V teoretické části je popsána problematika časových řad a vybraných ekonomických ukazatelů. V praktické části jsou pak analyzovány účetní výkazy podniku. Dále pak jsou pomocí časových řad a regresní analýzy předpovězeny prognózy budoucího vývoje podniku. Ty pak slouží jako východisko pro stanovení cílů podniku pro ekonomický růst.

#### **Klíčová slova**

Finanční analýza, časové řady, regresní analýza, statistika.

#### **Abstract**

This thesis deals with the application of statistical methods, time series and regression analysis, economic indicators for the evaluation of a company Brázda – Universe, s.r.o. In the theoretical part describes the problems of time series and selected economic indicators. The practical part is then analyzed the financial statements of the enterprise. Furthermore, they are using time series and regression analysis predicted forecast for the future development of the company. They will then serve as a basis for setting goals for business growth.

#### **Keywords**

Financial analysis, time series, regression analysis, statistics.

# **Bibliografická citace VŠKP dle ČSN ISO 690**

 ZEHNAL, J. *Analýza společnosti Ing. Brázda – UNIVERS, s.r.o. pomocí časových řad*, Brno: VUT Brno, Fakulta podnikatelská, 2010. 63 s. Vedoucí bakalářské práce Ing. Karel Doubravský, Ph.D.

## **Čestné prohlášení**

Prohlašuji, že předložená bakalářská práce je původní a zpracoval jsem ji samostatně. Prohlašuji, že citace použitých pramenů je úplná, že jsem ve své práci neporušil autorská práva (ve smyslu Zákona č. 121/2000 Sb., o právu autorském a právech souvisejících s právem autorským).

V Brně, dne 26. 04. 2010

Jindřich Zehnal

………………………….

Podpis

### **Poděkování**

Tímto bych rád poděkoval vedoucímu práce, panu Ing. Karlu Doubravskému, PhD., za vynikající spolupráci, zvláště pak za připomínky a rady, které pomohly vytvořit tuto práci. Dále bych chtěl poděkovat firmě Ing. Brázda – UNIVERS, s.r.o. za jejich ochotný přístup a poskytnutí svých výkazů.

# **OBSAH**

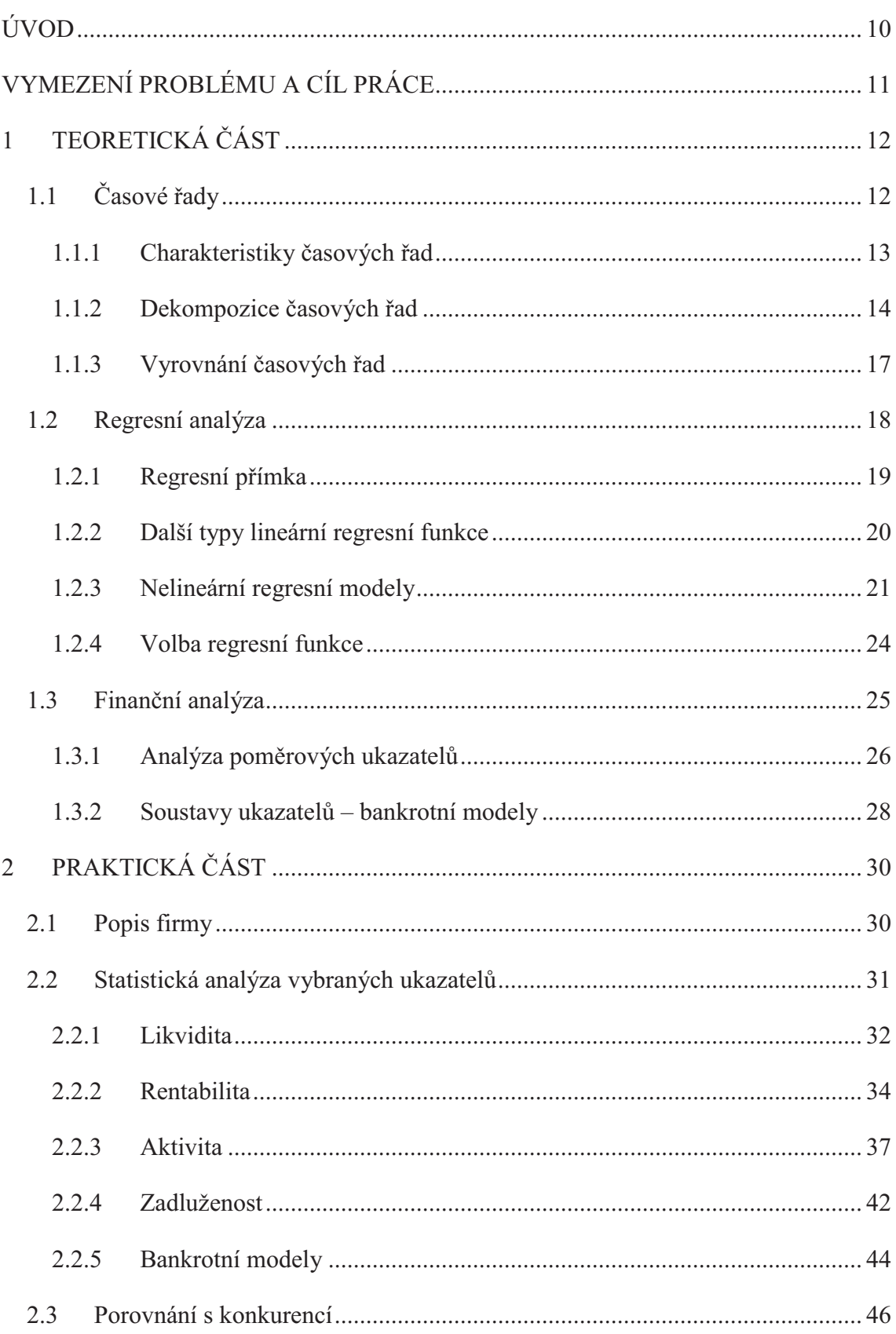

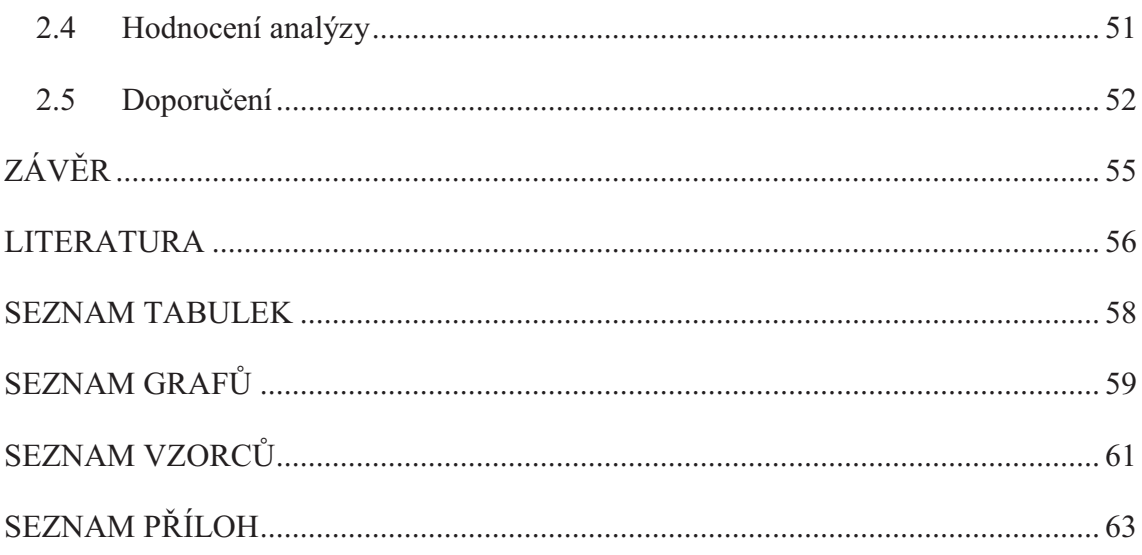

# **ÚVOD**

V dnešní době je v každém podniku velmi důležité mít vytyčené co nejlepší cíle, aby byl podnik prosperující a měl ekonomicky příznivé výsledky. Proto by žádný podnik neměl při tvorbě cílů opomenout finanční a regresní analýzy. Pomocí těchto analýz může podnik zjistit svou aktuální situaci, porovnat se situací v minulých letech, ale zároveň i předpokládat vývoj v následujících obdobích. S touto pomocí pak mohou jednotliví manažeři navrhnout co možná nejlepší cíle pro udržení ekonomického růstu nebo předejít velkým ztrátám nebo bankrotu například v době krize.

Ve své bakalářské práci se zaměřím proto na aplikaci časových řad a regresní analýzy pro hodnocení finančních ukazatelů společnosti Ing. Brázda – UNIVERS s. r. o. Pro podklad jsem si vybral účetní výkazy firmy pro roky 2000 – 2009. Na základě těchto údajů získám informace o jednotlivých finančních ukazatelích v jednotlivých letech a pomocí analýzy časových řad a regresní analýzy pak předpovím hodnoty těchto ukazatelů pro následující roky a doporučím, co by firma měla udělat, aby obstála v konkurenčním boji.

# **VYMEZENÍ PROBLÉMU A CÍL PRÁCE**

Cílem této práce je zjistit, jak se vybrané ekonomické ukazatele v letech 2000 – 2009 vyvíjely. Dále pak na základě vývoje těchto ukazatelů předpovědět, jak se budou vyvíjet v následujících letech. Pomocí předpovědi vývoje pak doporučit návrhy na zlepšení.

Tento vývoj ukazatelů chci ukázat pomocí analýzy časových řad, které umožňují zachytit dynamiku určitého ukazatele v čase, a můžeme pak analyzovat trend tohoto ukazatele. Pomocí regresní analýzy můžeme vyrovnat hodnoty časové řady a předvídat tak budoucí vývoj tohoto ukazatele.

Cílem této práce je i vypracování programu, který vypočítá časové řady ekonomických ukazatelů ze zadaných hodnot z rozvahy nebo výkazu zisku a ztráty a vyrovnání těchto řad pomocí regresní analýzy. Tento program bude psán v jazyku Microsoft Visual Basic for Applications v programu MS Excel 2010. Tento jazyk a program byl zvolen hlavně kvůli kompatibilitě programu MS Excel s textovým editorem MS Word.

V teoretické části budou vysvětleny jednotlivé ekonomické ukazatele, které jsou v práci použity a také vysvětleny postupy analýzy časových řad a regresní analýzy.

V praktické části bude představen podnik a analyzovány ekonomické ukazatele, znázorněny časové řady a pomocí regresní analýzy předpovězeny ukazatelé pro další roky. Na tomto základě pak budou doporučeny postupy, co by měla firma udělat.

# **1 TEORETICKÁ ČÁST**

## **1.1 Časové řady**

Časová řada je posloupnost věcně a prostorově srovnatelných pozorování, která jsou jednoznačně časově uspořádána. Používají se pro popis hospodářských a společenských procesů a prognózují trend jejich vývoje.<sup>1</sup>

Jako hospodářský proces se dá představit nějaký ekonomický ukazatel, například rentabilita podniku. Pro popis společnosti se může využít například průměrný věk obyvatelstva, vývoj počtu obyvatelstva atd.

Rozlišují se dva typy časových řad: intervalové a okamžikové.

#### **Intervalové**

Intervalové ukazatele v časových řadách charakterizují, kolik jevů vzniklo nebo zaniklo v určitém časovém období. Například se může jednat o počet narozených dětí, v ekonomii pak o čistý zisk firmy za jedno účetní období.<sup>2</sup>

#### **Okamžikové**

 $\overline{a}$ 

Okamžikové ukazatele v časových řadách charakterizují, kolik jevů v daném určitém období existuje. Například jde o počet obyvatel v ČR ke konci minulého roku nebo v ekonomii stav počtu zaměstnanců firmy k 30. 6. 2010.

Rozdílem mezi intervalovými a okamžikovými typy časových řad je, že intervalové časové řady se mohou sčítat. U okamžikových časových řad nemá sčítání reálnou interpretaci. Při zpracování intervalových časových řad je také důležité, zda délky časových intervalů jsou stejné. Rozdílné délky časových intervalů ovlivňují hodnoty a tím zkreslují jejich vývoj. U okamžikových časových řad problémy s délkou časových intervalů nejsou, protože se vztahují ke zvoleným časovým okamžikům.<sup>3</sup>

<sup>1</sup> HINDLS, R; KAŇOKOVÁ, J; NOVÁK, I. *Metody statistické analýzy pro ekonomy*. 1997. S. 89.

<sup>2</sup> KROPÁČ, J. *Statistika B : Jednorozměrné a dvourozměrné datové soubory, Regresní analýza, Časové řady*. 2009. S. 115.

<sup>3</sup> KROPÁČ, J. *Statistika B : Jednorozměrné a dvourozměrné datové soubory, Regresní analýza, Časové řady*. 2009. S. 115-116.

#### **1.1.1 Charakteristiky časových řad**

 $\overline{a}$ 

Pomocí charakteristiky časových řad se dají zjistit různé informace o časových řadách, jako je průměr a diferenciace.

**Průměr intervalové řady** se značí  $\bar{y}$  a počítá se jako aritmetický průměr hodnot časové řady v jednotlivých intervalech. Počítá se pomocí vzorce:<sup>4</sup>

$$
\bar{y} = \frac{1}{n} \sum_{i=1}^{n} y_i.
$$
 (1.1)

**Průměr okamžikové řady** se značí  $\bar{y}$  a nazývá se chronologický průměr. Pokud jsou vzdálenosti mezi jednotlivými časovými okamžiky, v nichž jsou hodnoty této časové řady zadány, stejně dlouhé, pak se nazývá nevážený chronologický průměr. Počítá se pomocí vzorce:<sup>5</sup>

$$
\bar{y} = \frac{1}{n-1} \left[ \frac{y_1}{2} + \sum_{i=2}^{n-1} y_i + \frac{y_n}{2} \right].
$$
\n(1.2)

**První diference** se značí <sub>1</sub>d<sub>i</sub>(y) a vyjadřuje, o kolik se změnil přírůstek časové řady vzhledem k předcházejícímu období. Počítá se pomocí vzorce: 6

$$
_1d_i(y) = y_i - y_{i-1}, i = 2, 3, ..., n.
$$
 (1.3)

**Průměr prvních diferencí** se značí  $\frac{d(y)}{d(y)}$  a vyjadřuje, o kolik se změnila hodnota časové řady za jednotlivý časový interval. Počítá se pomocí vzorce: 7

$$
\overline{d(y)} = \frac{1}{n-1} \sum_{i=2}^{n} d_i(y) = \frac{y_n - y_1}{n-1}.
$$
\n(1.4)

<sup>4</sup> KROPÁČ, J. *Statistika B : Jednorozměrné a dvourozměrné datové soubory, Regresní analýza, Časové řady*. 2009. S. 117.

<sup>5</sup> KROPÁČ, J. *Statistika B : Jednorozměrné a dvourozměrné datové soubory, Regresní analýza, Časové řady*. 2009. S. 117.

<sup>6</sup> KROPÁČ, J. *Statistika B : Jednorozměrné a dvourozměrné datové soubory, Regresní analýza, Časové řady*. 2009. S. 119.

<sup>7</sup> KROPÁČ, J. *Statistika B : Jednorozměrné a dvourozměrné datové soubory, Regresní analýza, Časové řady*. 2009. S. 119.

**Koeficient růstu** se značí  $k_i(y)$  a vyjadřuje rychlost růstu nebo poklesu hodnot časové řady. Udává, kolikrát se zvýšila hodnota časové řady oproti předcházející hodnotě. Počítá se pomocí vzorce:<sup>8</sup>

$$
k_i(y) = \frac{y_i}{y_{i-1}}, i = 2, 3, ..., n.
$$
 (1.5)

**Průměrný koeficient růstu** se značí  $\overline{k(y)}$  a vyjadřuje průměrnou změnu koeficientu růstu za jednotkový časový interval. Počítá se pomocí vzorce:<sup>9</sup>

$$
\overline{k(y)} = \sqrt[n-1]{\prod_{i=2}^{n} k_i(y)} = \sqrt[n-1]{\frac{y_n}{y_1}}.
$$
\n(1.6)

#### **1.1.2 Dekompozice časových řad**

 $\overline{a}$ 

Hodnoty časových řad mohou být rozloženy na několik složek. Jde o trendovou, sezónní, cyklickou a náhodnou složku. Časová řada ale nemusí obsahovat všechny složky najednou. Hodnoty  $y_i$  časové řady lze vyjádřit pro čas vzorcem:

$$
y_i = T_i + C_i + S_i + e_i, i = 1, 2, ..., n.
$$
 (1.7)

Kde  $T_i$  je hodnota trendové složky,  $S_i$  je hodnota sezónní složky,  $C_i$  je hodnota cyklické složky a  $e_i$  je hodnota náhodné složky.<sup>10</sup>

<sup>8</sup> KROPÁČ, J. *Statistika B : Jednorozměrné a dvourozměrné datové soubory, Regresní analýza, Časové řady*. 2009. S. 119.

<sup>9</sup> KROPÁČ, J. *Statistika B : Jednorozměrné a dvourozměrné datové soubory, Regresní analýza, Časové řady*. 2009. S. 119.

<sup>10</sup> KROPÁČ, J. *Statistika B : Jednorozměrné a dvourozměrné datové soubory, Regresní analýza, Časové řady*. 2009. S. 122.

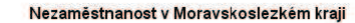

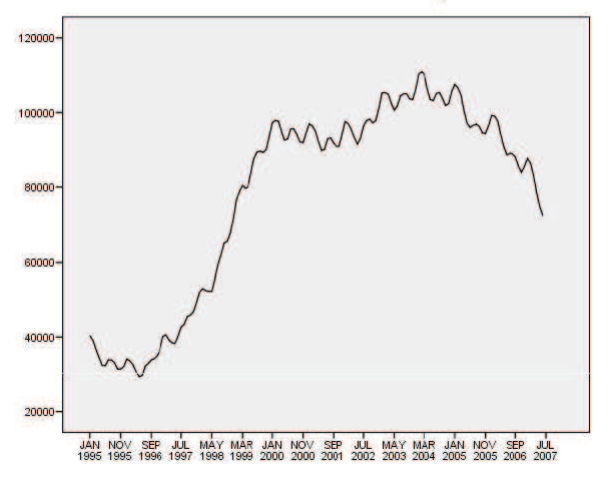

**Graf 1: Nezaměstnanost v Moravskoslezském kraji<sup>11</sup>**

#### **Trendová složka**

 $\overline{a}$ 

Trend zachycuje obecnou tendenci dlouhodobé změny vývoje sledovaného ukazatele v čase – dlouhodobý růst nebo dlouhodobý pokles. Trend vzniká důsledkem působení sil, které systematicky působí stejným směrem. Například vývoj nezaměstnanosti.<sup>12</sup>

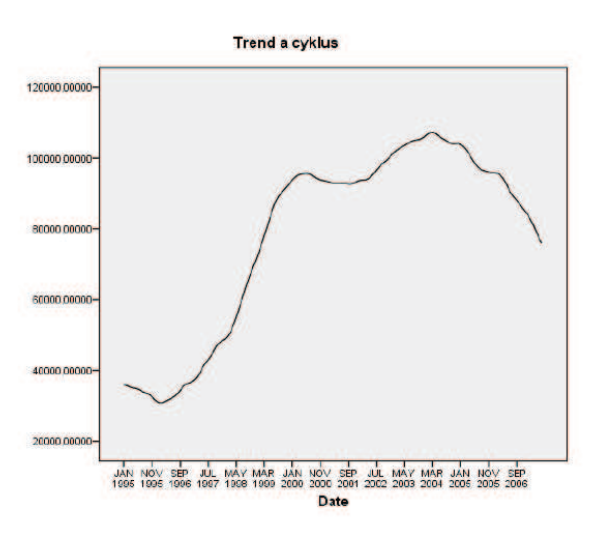

**Graf 2: Trend nezaměstnanosti<sup>13</sup>**

<sup>&</sup>lt;sup>11</sup> HÁVA, O. *SPSS : Statistika, data mining, analýza dat, softwarové kurzy* [online]. Ostrava : 2007 [cit. 2010-12-02]. Úvod do problematiky časových řad. Dostupné z WWW: <http://www.spss.cz/files/ruzne/vsb/casove\_rady.pdf>.

<sup>12</sup> ŘEZANKOVÁ, H; MAREK, L; VRABEC, M. *IAstat : Interaktivní učebnice statistiky* [online]. 2001 [cit. 2010-12-02]. Dekompozice časových řad. Dostupné z WWW: <http://iastat.vse.cz/casovky/casovky2.htm>.

<sup>13</sup> HÁVA, O. *SPSS : Statistika, data mining, analýza dat, softwarové kurzy* [online]. Ostrava : 2007 [cit. 2010-12-02]. Úvod do problematiky časových řad. Dostupné z WWW: <http://www.spss.cz/files/ruzne/vsb/casove\_rady.pdf>.

#### **Sezónní složka**

Sezónní složka popisuje pravidelně se opakující kolísání s danou periodou – rok, měsíc, den atd. Například pravidelně se zvyšující a klesající nezaměstnanost v průběhu období jednotlivých let. $^{14}$ 

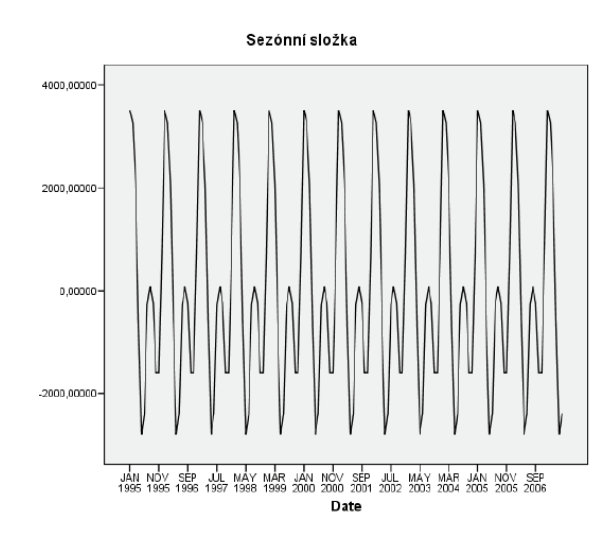

**Graf 3: Sezónní složka nezaměstnanosti<sup>15</sup>**

#### **Cyklická složka**

Cyklická složka popisuje nepravidelné výkyvy s dlouhou periodou. Zachycuje dlouhodobou fázi poklesu nebo růstu, která je větší než dané období. Může být důsledkem vnějších vlivů, například střídání hospodářských cyklů.<sup>16</sup>

#### **Náhodná složka**

 $\overline{a}$ 

Náhodná složka je nesystematická. Je tvořena náhodnými výkyvy časové řady nebo zbytkem po odstranění trendové, sezónní a cyklické složky. Jedná se o náhodné výkyvy s krátkou dobou působení. Například odchylky v měření atd.<sup>17</sup>

<sup>14</sup> ŘEZANKOVÁ, H; MAREK, L; VRABEC, M. *IAstat : Interaktivní učebnice statistiky* [online]. 2001 [cit. 2010-12-02]. Dekompozice časových řad. Dostupné z WWW: <http://iastat.vse.cz/casovky/casovky2.htm>.

<sup>&</sup>lt;sup>15</sup> HÁVA, O. *SPSS : Statistika, data mining, analýza dat, softwarové kurzy* [online]. Ostrava : 2007 [cit. 2010-12-02]. Úvod do problematiky časových řad. Dostupné z WWW: <http://www.spss.cz/files/ruzne/vsb/casove\_rady.pdf>.

<sup>16</sup> ŘEZANKOVÁ, H; MAREK, L; VRABEC, M. *IAstat : Interaktivní učebnice statistiky* [online]. 2001 [cit. 2010-12-02]. Dekompozice časových řad. Dostupné z WWW: <http://iastat.vse.cz/casovky/casovky2.htm>.

<sup>&</sup>lt;sup>17</sup> ŘEZANKOVÁ, H; MAREK, L; VRABEC, M. *IAstat : Interaktivní učebnice statistiky* [online]. 2001<br>[cit. 2010-12-02]. Dekompozice časových řad. Dostupné z WWW: [cit. 2010-12-02]. Dekompozice časových řad. Dostupné z WWW: <http://iastat.vse.cz/casovky/casovky2.htm>.

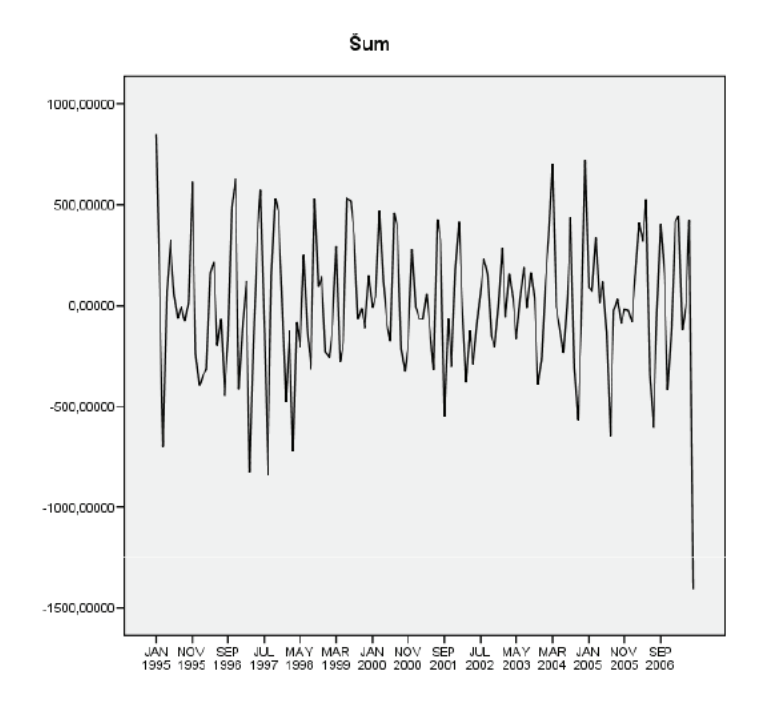

**Graf 4: Náhodná složka nezaměstnanosti<sup>18</sup>**

#### **1.1.3 Vyrovnání časových řad**

Pro zkoumání dlouhodobého vývoje ukazatele časové řady je nutné očistit data od ostatních vlivů.

#### **Popis trendu pomocí regresní analýzy**

 $\overline{a}$ 

Regresní analýza je nejpoužívanějším způsobem popisu vývoje časové řady. Umožňuje jak vyrovnání dat časové řady, tak prognózu dalšího vývoje. Předpokládá se, že časovou řadu, jejíž hodnoty jsou  $y_1, y_2, ..., y_n$ , lze rozložit na dvě složky – trendovou a reziduální.<sup>19</sup>

$$
y_i = T_i + e_i, i = 1, 2, ..., n.
$$
 (1.8)

Kde  $T_i$  je hodnota trendové složky a  $e_i$  je hodnota reziduální složky.

<sup>&</sup>lt;sup>18</sup> HÁVA, O. *SPSS : Statistika, data mining, analýza dat, softwarové kurzy* [online]. Ostrava : 2007 [cit.<br>2010-12-021. Úvod do problematiky časových řad. Dostupné z WWW: 2010-12-02]. Úvod do problematiky časových řad. Dostupné z WWW: <http://www.spss.cz/files/ruzne/vsb/casove\_rady.pdf>.

<sup>19</sup> KROPÁČ, J. *Statistika B : Jednorozměrné a dvourozměrné datové soubory, Regresní analýza, Časové řady*. 2009. S. 124-125.

#### **Popis trendu pomocí klouzavých průměrů**

Metoda klouzavých průměrů se používá v případě, kdy trend mění v čase svůj charakter, a proto jej není možné vyrovnat jednou matematickou funkcí.<sup>20</sup>

### **1.2 Regresní analýza**

 $\overline{a}$ 

Regresní analýza patří mezi nejpoužívanější statistické výpočetní modely, protože umožňuje vyrovnání dat časových řad, tak i prognózu dalšího vývoje. Například se dá odhadnout délka života po prodělání nějaké závažné nemoci na základě toho, jak kteří pacienti žili poté dlouho a jaký měli stav (věk, zdravotní stav atd.). Pomocí těchto modelů lze pak navrhnout nejvhodnější léčbu.

Regresní analýza je statistická metoda, při které existuje nějaká závislost, mezi nezávisle proměnnou  $x$  a závisle proměnnou  $y$ , která se zkoumá. Jejich závislost je vyjádřena vzorcem  $y = \varphi(x)$ , kde je funkce  $\varphi(x)$  neznámá nebo závislost nelze funkcí vyjádřit.

Závislost mezi veličinami  $x$  a  $y$  je ovlivněna tzv. šumem. Pokud se nastaví hodnota  $x$  a měří se hodnota  $y$ , pak při opakovaném měření se dostane jiná hodnota  $y$ . Proměnná  $\nu$  se chová jako náhodná veličina Y. Šum je náhodná veličina  $e$ , která vyjadřuje vliv náhodných a neuvažovaných činitelů. Tato náhodná veličina má střední hodnotu rovna 0,  $E(e) = 0$ , z čehož plyne, že se při měření nevyskytují žádné chyby a výchylky od skutečné hodnoty.

K popisu a vyšetření závislosti náhodné veličiny *Y* na proměnné *x* vyjádřit, je třeba zavést podmíněnou střední hodnotu náhodné veličiny *Y* pro hodnotu *x*. Značí se  $E(Y|x)$ a položí se rovna zvolené funkci, která se značí  $\eta(x; \beta_1, \beta_2, ..., \beta_p)$ .

$$
E(Y|x) = \eta(x; \beta_1, \beta_2, \dots, \beta_p). \tag{1.9}
$$

<sup>20</sup> KROPÁČ, J. *Statistika B : Jednorozměrné a dvourozměrné datové soubory, Regresní analýza, Časové řady*. 2009. S. 125.

<sup>21</sup> KROPÁČ, J. *Statistika B : Jednorozměrné a dvourozměrné datové soubory, Regresní analýza, Časové řady*. 2009. S. 78-79.

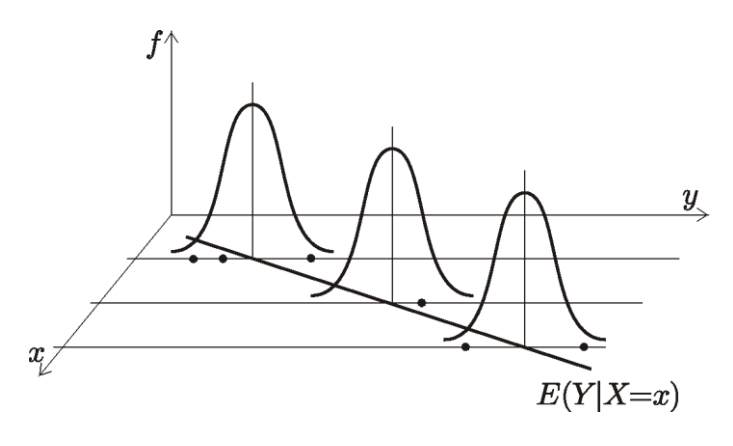

**Graf 5: Závislost Y na X pro k=1<sup>22</sup>**

Regresní analýza volí pro zadaná data  $(x_i, y_i)$ ,  $i = 1, 2, ..., n$  vhodnou funkci  $\eta(x; \beta_1, \beta_2, ..., \beta_p)$  a odhaduje její koeficienty, aby vyrovnání hodnot  $y_i$  touto funkcí bylo co nejlepší.<sup>23</sup>

#### **1.2.1 Regresní přímka**

 $\overline{a}$ 

Nejjednodušší případ regresní úlohy je ten, kdy je regresní funkce  $\eta(x)$  vyjádřena přímkou  $\eta(x) = \beta_1 + \beta_2 x$  a platí:<sup>24</sup>

$$
E(Y|x) = \eta(x) = \beta_1 + \beta_2 x.
$$
 (1.10)

Pokud náhodnou veličinu  $Y_i$  příslušnou dané hodnotě  $e_i$  ovlivňuje šum, pak ji lze vyjádřit:<sup>25</sup>

$$
Y_i = \eta(x_i) + e_i = \beta_1 + \beta_2 x_i + e_i.
$$
 (1.11)

Pro odhad koeficientů  $\beta_1, \beta_2$ , aby závislost náhodné veličiny *Y* na proměnné *x* byla co nejlepší, se použije metoda nejmenších čtverců. Ta spočívá v tom, že za nejlepší se považují koeficienty  $b_1$ ,  $b_2$ , které minimalizují funkci  $S(b_1, b_2)$  a je dána vztahem:<sup>26</sup>

<sup>22</sup> KARPÍŠEK, Z. *Matematika online : Ústav matematiky FSI VUT Brno* [online]. 2006 [cit. 2010-12-03]. Regresní analýza. Dostupné z WWW: <http://mathonline.fme.vutbr.cz/download.aspx?id\_file=524>.

<sup>23</sup> KROPÁČ, J. *Statistika B : Jednorozměrné a dvourozměrné datové soubory, Regresní analýza, Časové řady*. 2009. S. 79.

<sup>24</sup> KROPÁČ, J. *Statistika B : Jednorozměrné a dvourozměrné datové soubory, Regresní analýza, Časové řady*. 2009. S. 80.

<sup>25</sup> KROPÁČ, J. *Statistika B : Jednorozměrné a dvourozměrné datové soubory, Regresní analýza, Časové řady*. 2009. S. 80.

<sup>26</sup> KROPÁČ, J. *Statistika B : Jednorozměrné a dvourozměrné datové soubory, Regresní analýza, Časové řady*. 2009. S. 80.

$$
S(b_1, b_2) = \sum_{i=1}^{n} (y_i - b_1 - b_2 x_i)^2.
$$
 (1.12)

Odhady  $b_1$ ,  $b_2$ , koeficientů  $\beta_1$ ,  $\beta_2$  regresní přímky se vypočítá z první parciální derivace funkce  $S(b_1, b_2)$  podle proměnných  $b_1$ ,  $b_2$  a získané parciální derivace se položí rovno 0. Po jejich úpravě se dostane soustava rovnic, z nichž se dají vypočítat koeficienty  $b_1, b_2$ <sup>27</sup>

$$
b_2 = \frac{\sum_{i=1}^{n} x_i y_i - n \bar{x} \bar{y}}{\sum_{i=1}^{n} x_i^2 - n \bar{x}^2},
$$
  
\n
$$
b_1 = \bar{y} - b_2 \bar{x}.
$$
\n(1.13)

Kde  $\bar{x}$  a  $\bar{y}$  jsou výběrové průměry, pro které platí:

$$
\bar{x} = \frac{1}{n} \sum_{i=1}^{n} x_i,
$$
\n
$$
\bar{y} = \frac{1}{n} \sum_{i=1}^{n} y_i.
$$
\n(1.14)

Odhad regresní přímky  $\hat{\eta}(x)$  se vypočítá

$$
\hat{\eta}(x) = b_1 + b_2 x. \tag{1.15}
$$

#### **1.2.2 Další typy lineární regresní funkce**

*"Některé důležité případy modelu lineární regrese mají své speciální názvy."<sup>28</sup>*

#### **Polynomická regrese**

 $\overline{a}$ 

$$
\eta(x) = \beta_0 + \beta_1 x + \dots + \beta_k x^k.
$$
\n(1.16)

<sup>27</sup> KROPÁČ, J. *Statistika B : Jednorozměrné a dvourozměrné datové soubory, Regresní analýza, Časové řady*. 2009. S. 81.

<sup>28</sup> REKTORYS, K, et al. *Přehled užité matematiky II*. 2003. S. 728-729.

**Kvadratická regrese**

$$
\eta(x) = \beta_0 + \beta_1 x + \beta_2 x^2.
$$
 (1.17)

**Hyperbolická regrese**

$$
\eta(x) = \beta_0 + \frac{\beta_1}{x}.\tag{1.18}
$$

#### **1.2.3 Nelineární regresní modely**

Nelineární regresní modely se používají v případě, kdy nelze funkci  $\eta(x,\beta)$  vyjádřit jako kombinaci regresních koeficientů. Dělí se na linearizovatelné funkce a speciální nelinearizovatelné funkce.

#### **1.2.3.1 Linearizovatelné funkce**

 $\overline{a}$ 

Linearizovatelné funkce jsou nelineární regresní funkce  $\eta(x,\beta)$ , které se dají transformovat na funkci, která je na svých koeficientech lineárně závislá. Pro určení koeficientů se používá regresní přímka nebo lineární regresní funkce. Nejčastěji se jedná o exponenciální trend, který má rovnici:<sup>29</sup>

$$
\eta(x) = \beta_0 + \beta_1^x. \tag{1.19}
$$

#### **1.2.3.2 Speciální nelinearizovatelné funkce**

Jedná se o nelineární regresní funkce, které se nedají transformací přeměnit na lineární funkci. Pro ekonomické děje se používají modifikovaný exponenciální trend, logistický trend a Gompertzova křivka.

<sup>29</sup> KROPÁČ, J. *Statistika B : Jednorozměrné a dvourozměrné datové soubory, Regresní analýza, Časové řady*. 2009. S. 104-105.

#### **Modifikovaný exponenciální trend**

Modifikovaný exponenciální trend má využití v případech, když je regresní funkce zdola nebo shora ohraničená. Má tvar:<sup>30</sup>

$$
\eta(x) = \beta_1 + \beta_2 \beta_3^x. \tag{1.20}
$$

Odhady  $b_1$ ,  $b_2$ ,  $b_3$  koeficientů  $\beta_1$ ,  $\beta_2$ ,  $\beta_3$  se určí pomocí vztahu:

$$
b_3 = \left[\frac{S_3 - S_2}{S_2 - S_1}\right]^{\frac{1}{mh}},
$$
  
\n
$$
b_2 = (S_2 - S_1) \frac{b_3^h - 1}{b_3^{x_1} (b_2^{mh} - 1)^2},
$$
  
\n
$$
b_1 = \frac{1}{m} \left[S_1 - b_2 b_3^{x_1} \frac{1 - b_3^{mh}}{1 - b_3^{h}}\right].
$$
\n(1.21)

Kde výrazy *S1, S2, S<sup>3</sup>* jsou součty, které se určí:

 $\overline{a}$ 

$$
S_1 = \sum_{i=1}^{m} y_i,
$$
  
\n
$$
S_2 = \sum_{i=m+1}^{2m} y_i,
$$
  
\n
$$
S_3 = \sum_{i=2m+1}^{3m} y_i.
$$
\n(1.22)

Při tom musí platit, že počet *n* dvojic je dělitelné 3 a lze je rozdělit do 3 skupin vždy o stejném počtu a hodnoty *x<sup>i</sup>* jsou zadány v ekvidistantních krocích. Dvě sousední hodnoty mají na ose stejnou vzdálenost větší jak 0.<sup>31</sup>

<sup>30</sup> KROPÁČ, J. *Statistika B : Jednorozměrné a dvourozměrné datové soubory, Regresní analýza, Časové řady*. 2009. S. 107.

<sup>31</sup> KROPÁČ, J. *Statistika B : Jednorozměrné a dvourozměrné datové soubory, Regresní analýza, Časové řady*. 2009. S. 107-109.

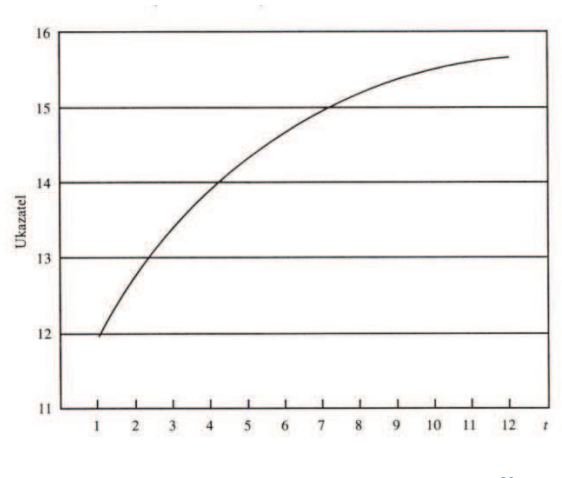

**Graf 6: Modifikovaný exponenciální trend<sup>32</sup>**

#### **Logistický trend**

 $\overline{a}$ 

Logistický trend má využití v případech, když je regresní funkce zdola i shora ohraničená a má inflexi. Je pro ni charakteristický symetrický průběh trendu ve tvaru písmene  $S - \check{r}$ adí se mezi tzv. S-křivky. Má tvar: $^{33}$ 

$$
\eta(x) = \frac{1}{\beta_1 + \beta_2 \beta_3^x}.
$$
\n(1.23)

Regresní koeficienty se vypočítají stejně jako u modifikovaného exponenciálního trendu, jen v součtech  $S_l$ ,  $S_2$ ,  $S_3$  se použijí převrácené hodnoty  $\frac{1}{y_i}$ .

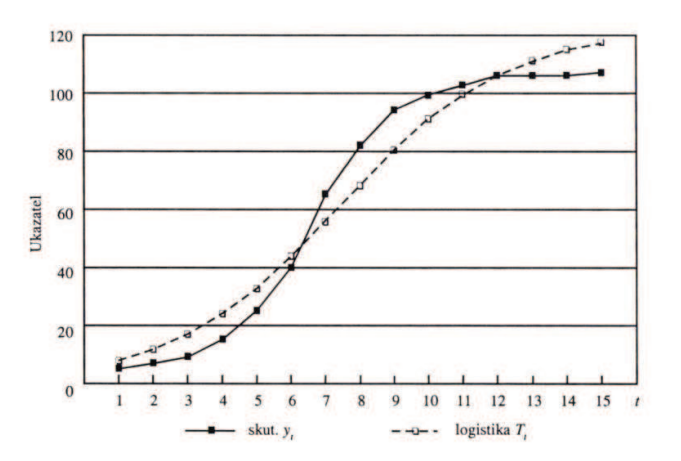

**Graf 7: Logistický trend<sup>34</sup>**

<sup>32</sup> HINDLS, R; KAŇOKOVÁ, J; NOVÁK, I. *Metody statistické analýzy pro ekonomy*. 1997. S. 111.

<sup>33</sup> KROPÁČ, J. *Statistika B : Jednorozměrné a dvourozměrné datové soubory, Regresní analýza, Časové řady*. 2009. S. 107-108.

<sup>34</sup> HINDLS, R; KAŇOKOVÁ, J; NOVÁK, I. *Metody statistické analýzy pro ekonomy*. 1997. S. 115.

#### **Gompertzova křivka**

Gompertzova křivka je shora i zdola ohraničená a má inflexní bod. Řadí se mezi Skřivky. Na rozdíl od logistického trendu není křivka symetrická kolem inflexního bodu, ale většina hodnot leží až za inflexním bodem. Má tvar:<sup>35</sup>

$$
\eta(x) = e^{\beta_1 + \beta_2 \beta_3^x}.\tag{1.24}
$$

Regresní koeficienty se vypočítají stejně jako u modifikovaného exponenciálního trendu, jen v součtech  $S_l$ ,  $S_2$ ,  $S_3$  se použijí jejich přirozené logaritmy  $\ln y_i$ .

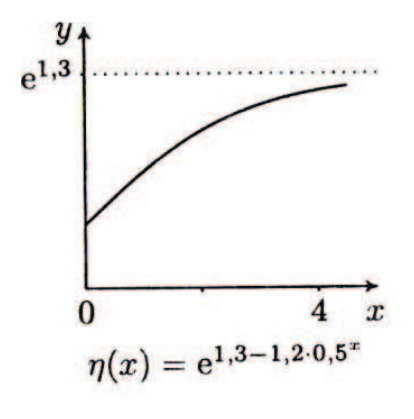

**Graf 8: Gompertzova křivka<sup>36</sup>**

#### **1.2.4 Volba regresní funkce**

 $\overline{a}$ 

Velmi důležité je zvolit pro vyrovnání časových řad správnou regresní funkci, aby zvolená funkce dobře a těsně vystihovala závislost mezi nezávisle a závisle proměnnou. Pokud se data vyrovnávají více regresními funkcemi, pak je nejlepší použít k posouzení nejvhodnější funkce index determinace. Značí se  $I^2$  a spočítá se:<sup>37</sup>

$$
I^{2} = \frac{S_{\hat{\eta}}}{S_{y}} = 1 - \frac{S_{y-\hat{\eta}}}{S_{y}}.
$$
\n(1.25)

Index determinace nabývá hodnot z intervalu <0;1>. *"Číslo I<sup>2</sup> 100% vyjadřuje percentuálně podíl z rozptylu hodnoty y<sup>i</sup> vysvětlený vypočtenou regresní analýzou.* 

<sup>35</sup> KROPÁČ, J. *Statistika B : Jednorozměrné a dvourozměrné datové soubory, Regresní analýza, Časové řady*. 2009. S. 107-108.

<sup>36</sup> KROPÁČ, J. *Statistika B : Jednorozměrné a dvourozměrné datové soubory, Regresní analýza, Časové řady*. 2009. S. 108.

<sup>37</sup> KROPÁČ, J. *Statistika B : Jednorozměrné a dvourozměrné datové soubory, Regresní analýza, Časové řady*. 2009. S. 102.

*Hodnoty I (a tím také I<sup>2</sup> ) blízké 1 naznačují vhodnost zvoleného tvaru regresní funkce. Pro bližší posouzení vhodnosti vypočtené regresní funkce se provádí její grafický rozbor vzhledem k pozorovaným bodům*  $[x_1, y_1], ..., [x_n, y_n].$ *<sup>38</sup>* 

## **1.3 Finanční analýza**

Finanční analýza je nástroj diagnostiky ekonomických systémů, která umožňuje odhalování působení ekonomických a neekonomických faktorů. Mezi metody finanční analýzy patří:

- analýza stavových ukazatelů,
- · analýza rozdílových ukazatelů,
- · analýza poměrových ukazatelů,
- · analýza soustav ukazatelů.

Pro úspěšnost finanční analýzy jsou zapotřebí kvalitní a komplexní informace. Tyto informace poskytují účetní výkazy. Základními účetními výkazy jsou:

- · rozvaha,
- · výkaz zisku a ztráty,
- · výkaz cash flow (výkaz o tvorbě a použití peněžních prostředků).

#### **Rozvaha**

 $\overline{a}$ 

Rozvaha zachycuje bilanční formou stav dlouhodobého hmotného a nehmotného majetku (aktiva) a zdrojů jejich financování (pasiva). Rozvaha poskytuje informace o majetkové situaci podniku, zdrojích financování a finanční situaci podniku. Zaznamenává data vždy k určitému časovému okamžiku.<sup>39</sup>

#### **Výkaz zisku a ztráty**

Výkaz zisku a ztráty je přehled o výnosech, nákladech a výsledku hospodaření. Zachycuje pohyb výnosů a nákladů. Zaznamenává data vždy k určitému časovému intervalu.<sup>40</sup>

<sup>38</sup> KARPÍŠEK, Z. *Matematika IV : Statistika a pravděpodobnost*. 2002. S. 146.

<sup>39</sup> RŮŽIČKOVÁ, P. *Finanční analýza : metody, ukazatele, využití v praxi*. 2010. S. 21-30.

<sup>40</sup> RŮŽIČKOVÁ, P. *Finanční analýza : metody, ukazatele, využití v praxi*. 2010. S. 21-22, 31-39.

#### **Výkaz cash flow**

Cash flow je účetní výkaz, který srovnává bilanční formou zdroje tvorby příjmů s jejich výdaji za určité období. Slouží k posouzení skutečné finanční situace.<sup>41</sup>

#### **1.3.1 Analýza poměrových ukazatelů**

*"Finanční poměrové ukazatele charakterizují vzájemný vztah mezi dvěma nebo více absolutními ukazateli pomocí jejich podílu.* 

*Poměrové ukazatele jsou nejrozšířenější metodou finanční analýzy, neboť umožňují získat rychlý a nenákladný obraz o základních finančních charakteristikách podniku.*

*Umožňují provádět analýzu časového vývoje finanční situace, jsou vhodným nástrojem prostorové analýzy, tj. porovnání více podobných firem navzájem a mohou být považovány jako vstupní údaje matematických modelů umožňujících popsat závislost mezi jevy, klasifikovat stavy, hodnotit rizika i předvídat budoucí vývoj."<sup>42</sup>*

#### **1.3.1.1 Ukazatele rentability**

#### **Rentabilita tržeb (ROS)**

Rentabilita tržeb udává, kolik haléřů čistého zisku má podnik z 1 koruny tržeb. Výsledek hospodaření po zdanění i tržby se dosazují v Kč.

$$
ROS = \frac{Výsledek hospodaření po zdanění}{Tržby}.
$$
100%. (1.26)

Hodnoty nad 6% jsou považovány za dobré.

#### **1.3.1.2 Ukazatele aktivity**

 $\overline{a}$ 

Ukazatele aktivity měří, jak efektivně podnik hospodaří se svým majetkem a jak jsou jeho jednotlivé složky vázány v jednotlivých druzích aktivech a pasivech.

<sup>41</sup> RŮŽIČKOVÁ, P. *Finanční analýza : metody, ukazatele, využití v praxi*. 2010. S. 21-22, 31-39.

<sup>42</sup> SEDLÁČEK, J. *Finanční analýza podniku*. 2009. S. 55.

#### **Obrat celkových aktiv**

Obrat celkových aktiv udává, kolikrát se během jednoho roku obrátí v podniku celková aktiva. Tržby i celková aktiva se dosazují v Kč.

$$
OCA = \frac{Tr\check{z}by}{Cellkov\check{a} \, aktiva}.\tag{1.27}
$$

Doporučené hodnoty jsou 1,6 – 3. Pokud jsou hodnoty pod 1,6, pak to znamená, že podnik má více majetku, než je účelné – vznikají náklady na tento majetek a klesá zisk. Pokud jsou hodnoty nad 3, znamená to, že firma má nedostatek majetku – podnik bude přicházet o výnosy, protože bude muset odmítat zakázky.

#### **Doba obratu zásob**

Doba obratu zásob udává průměrný počet dnů do doby, co jsou vázány zásoby v podniku, do doby jejich spotřeby nebo prodeje. Zásoby i tržby se dosazují v Kč.

$$
DOZ = \frac{Zásoby}{\frac{Tr\ddot{z}by}{360}} [Dny].
$$
\n(1.28)

Za dobrou situaci se považuje, pokud hodnoty ukazatele mají klesající tendenci.

#### **1.3.1.3 Ukazatele likvidity**

Ukazatele likvidity říkají, jak je podnik schopen dostát svým krátkodobým závazkům. Likvidita znamená, že podnik je schopen určitou složku majetku rychle a bez velké ztráty přeměnit na peněžní hotovost.

#### **Běžná likvidita**

Běžná likvidita ukazuje, kolikrát by byl podnik schopen uspokojit svoje věřitele, kdyby v daném okamžiku proměnil veškerá svá oběžná aktiva v hotovost. Oběžná aktiva, krátkodobé závazky i krátkodobé bankovní úvěry se dosazují v Kč.

$$
BL = \frac{Oběžná aktiva}{Krátkodobé závazky + Krátkodobé bankovní úvěry}.\tag{1.29}
$$

Doporučené hodnoty jsou v intervalu 1,5 – 2,5.

#### **1.3.1.4 Ukazatele zadluženosti**

Ukazatele zadluženosti říkají, jak velká část majetku podniku je financována z cizích zdrojů. Tyto ukazatele zajímají především investory, aby mohli posoudit, zda podnik není příliš zadlužen.

#### **Celková zadluženost**

Celková zadluženost ukazuje dluhy na majetek firmy. Cizí zdroje i celková aktiva se dosazují v Kč.

$$
CK = \frac{Cizí zdroje}{Celková aktiva} \cdot 100\%.
$$
\n(1.30)

Doporučené hodnoty jsou 50-60%. Při vyšší zadluženosti již podniku mohou být investory nebo bankami odepřeny další půjčky, nebo budou půjčovat na vyšší úrok.

#### **1.3.2 Soustavy ukazatelů – bankrotní modely**

Slouží jako varovné signály blížící se krize podniku. Poměrně dlouho před úpadkem podniku vznikají výrazné odchylky a anomálie ve vývoji těchto ukazatelů. Pomocí těchto varovných signálů může podnik udělat jistá opatření, aby se vyhnul případným problémům. Mezi nejčastější modely patří Altmanův index a Index důvěryhodnosti českého prostředí.

#### **Altmanův index (Z-skóre)**

 $\overline{a}$ 

*"Altmanova formule bankrotu, nazývaná i Z-skóre, vychází z diskriminační analýzy uskutečněné koncem 60. a v 80. letech u několika desítek zbankrotovaných a nezbankrotovaných firem. Profesor Altman stanovil diskriminační funkci vedoucí k výpočtu Z-skóre diferencovaně pro firmy s akciemi veřejně obchodovatelnými na burze a zvlášť pro předvídání finančního vývoje ostatních firem. Různě stanovil i hranice pásem pro predikci finančního vývoje firmy."<sup>43</sup>*

Čistý pracovní kapitál, celková aktiva, nerozdělený hospodářský výsledek z minulých let, EBIT, základní kapitál, cizí zdroje i tržby se dosazují v Kč.

<sup>43</sup> SEDLÁČEK, J. *Finanční analýza podniku*. 2009. S. 110.

$$
Z = 0.717x_1 + 0.847x_2 + 3.107x_3 + 0.42x_4 + 0.998x_5 \tag{1.31}
$$

Kde 
$$
x_1 = \frac{\text{Čistý pracovní kapitál}}{\text{celková aktiva}}, x_2 = \frac{\text{Nerozdělený hospodářský výsledek z miulých let}}{\text{celková aktiva}}, x_3 = \frac{\text{EBIT}}{\text{celková aktiva}}, x_4 = \frac{\text{Základní kapitál}}{\text{Cizí zdroje}}, x_5 = \frac{\text{Tržby}}{\text{Celková aktiva}}.
$$

Interval hodnot "šedé zóny" nevyhraněných výsledků je 1,2 – 2,9. Pokud je hodnota menší než 1,2, pak je firma přímo ohrožena bankrotem. Pokud je vyšší jak 2,9, pak se jedná o zdravou firmu.

# **2 PRAKTICKÁ ČÁST**

V této bakalářské práci se analyzuje společnost Ing. Brázda – Univers, s.r.o. Na začátku této části se představí společnost. V další části bude analýza jejích ukazatelů pomocí časových řad a regresní analýzy.

## **2.1 Popis firmy**

Firma Ing. Brázda – Univers, s.r.o. sídlí v obci Předklášteří, nedaleko od Tišnova v okrese Brno-venkov, na ulici Štěpánovská. Firma vznikla v roce 1993. Zpočátku to byla firma živnostníka, která měla 15 zaměstnanců. V roce 2007 přešla firma z obchodní formy živnostníka na společnost s ručením omezeným, kde je pan Ing. Brázda jediným jednatelem firmy. Postupně firma zvyšovala počet svých zaměstnanců až na celkových 46 manuálních a 9 duševních zaměstnanců.

Firma se zabývá výstavbou rodinných domů, průmyslových hal, rekonstrukcemi, výstavbou sídel firem a od roku 2007 i specializovaným maloobchodem. Stavěla sídla firem, jako jsou Oranjito nebo Alu a výrobní halu firmy Microtex.

Firma je největší stavební firmou v okolí Tišnova a svůj potenciál zaměřuje především na Brno-venkov. Do Brna-města se do zakázek nepouští. Hlavní zákazníky tvoří rodiny, co si chtějí postavit, zrekonstruovat nebo zmodernizovat dům a podniky, které si chtějí postavit své sídlo nebo průmyslové haly. Dále se soustřeďuje i na veřejné zakázky.

#### **SWOT analýza firmy**

SWOT analýza slouží jako komplexní metoda pro kvalitativní vyhodnocení stránek firmy a její současné pozice na trhu. Je to silný nástroj pro celkovou analýzu vnitřních a vnějších činitelů.

- Silné stránky
	- o Využívá dotací z programu Zelená úsporám, cílem programu je zajistit realizaci opatření vedoucích k úsporám energie a využití obnovitelných zdrojů energie v rodinných a bytových domech.
	- o Má vlastní specializovaný maloobchod a dodávková auta, proto je schopna v případě nutnosti zajistit materiál na stavbu a neztrácí tak čas s dodávkou od dodavatelů, ale používají vlastní zásoby obchodu.
- o Splňuje normu ISO 9001.
- o Všichni technickohospodářští zaměstnanci mají kvalifikaci v oboru, vystudovanou na VUT FAST.
- o Jedná se o rodinnou firmu, všichni zaměstnanci spolu dobře vycházejí, 60% zaměstnanců pracuje ve firmě déle než 10 let.
- o Dobré jméno založené na kvalitě odvedené práce.
- o Na trhu se pohybují již více než 18 let.
- Slabé stránky
	- o Chybí propagace v médiích, nemají ani vlastní internetové stránky.
	- o Shromažďují velké množství zásob, ale je to dáno především tím, že firma podniká jak ve stavění budov, tak i v obchodování se zbožím.
	- o Poměrně malá firma.
- · Příležitosti
	- o Firma se chce angažovat ve veřejných zakázkách.
	- o Dostat se lépe do povědomí zákazníků využitím médií.
	- o Jejich příležitost v zakázkách může být založena na jejich dobrém jméně a na odvedené kvalitě.
- · Hrozby
	- o Nespolehliví dodavatelé v dodávce materiálu.
	- o Zákazníci, kteří neplní své závazky včas.
	- o Nevhodné klimatické podmínky během roku, kvůli kterým firma nebude moci realizovat své zakázky.
	- o Nová konkurence.

## **2.2 Statistická analýza vybraných ukazatelů**

V této části práce bude analýza vybraných ekonomických ukazatelů pomocí časových řad a poté jejich vyrovnání pomocí regresní analýzy. Dále pak bude předpovězena hodnota těchto ukazatelů pro roky 2010 a 2011.

Pro výpočet ekonomických ukazatelů firma Ing. Brázda – Univers, s.r.o. předložila své Zprávy o auditu z let 2000 – 2009, které obsahují rozvahu v plném rozsahu a výkaz zisku a ztráty.

Vzhledem k tomu, že firma v roce 2007 přešla z formy živnostníka na společnost s ručením omezeným a základní kapitál si v tomto roce snížila z 17 420 000 Kč na 200 000 Kč, jsou některé výpočty značně zkreslené. Proto bylo vypočítáno u každého ukazatele vždy 6 vyrovnání, a to lineární přímkou, modifikovaným exponenciálním tvarem, Gompertzovou křivkou, logistickým trendem, kvadratickým vyrovnáním a polynomickým vyrovnáním 3. stupně, aby bylo možné posoudit, jaké vyrovnání je nejlepší.

### **2.2.1 Likvidita**

Pro analýzu likvidity jsem zvolil ukazatel běžné likvidity. Pro výpočet běžné likvidity jsem použil vzorec (1.29). Pro výpočet prvních diferencí jsem použil vzorec (1.3) a pro výpočet koeficientů růstu vzorec (1.5).

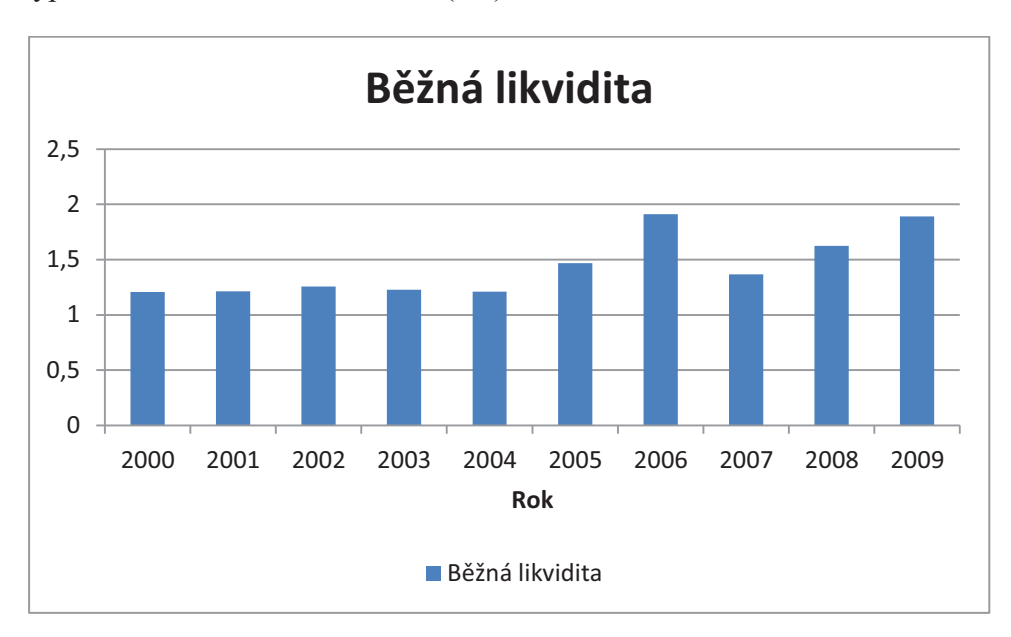

**Graf 9: Běžná likvidita<sup>44</sup>**

 $\overline{a}$ 

<sup>&</sup>lt;sup>44</sup> Vlastní tvorba

#### **Charakteristiky časové řady**

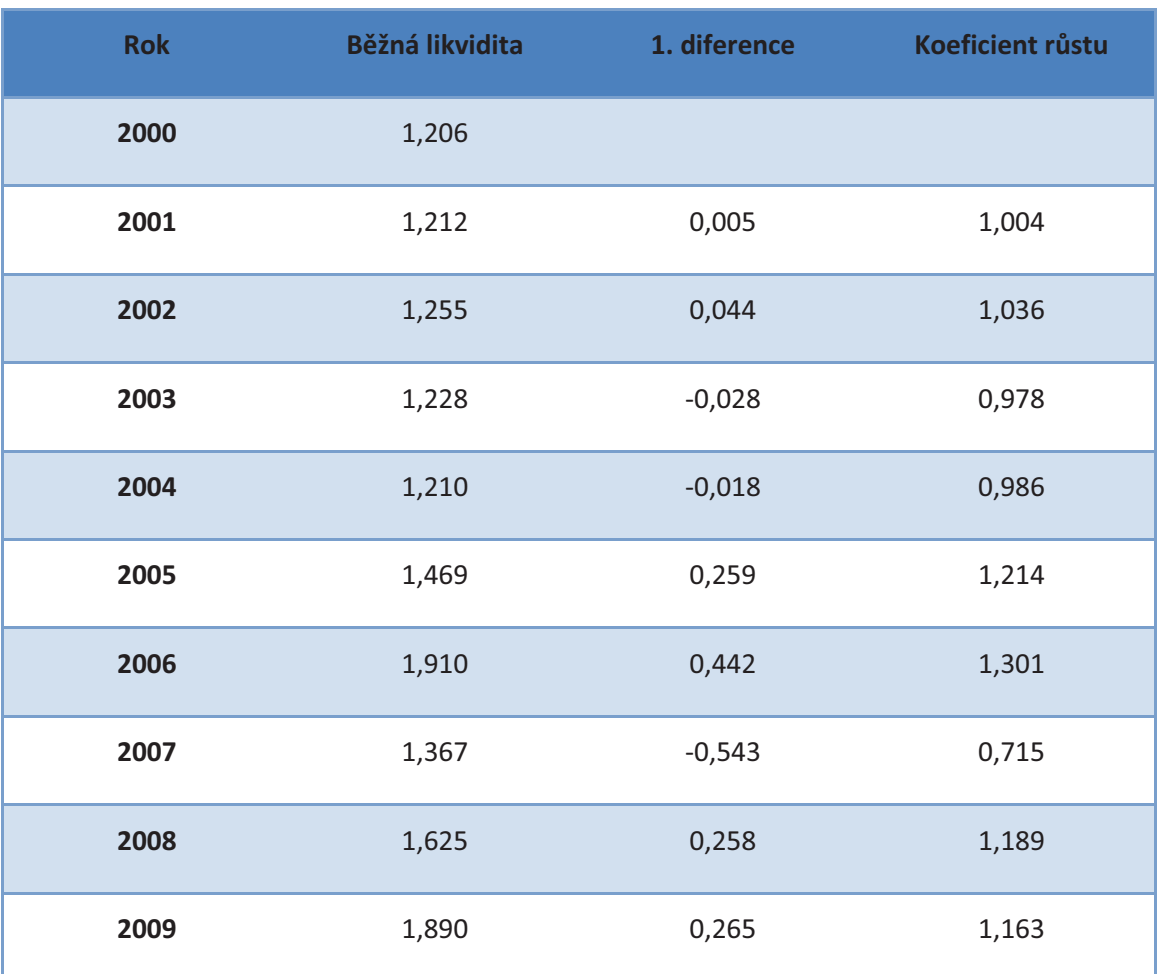

#### **Tabulka 1: Charakteristiky běžné likvidity<sup>45</sup>**

Z těchto hodnot dostaneme pomocí vzorce (1.4) průměr prvních diferencí a pomocí vzorce (1.6) průměr koeficientů růstu. Průměr intervalové řady dostaneme pomocí vzorce (1.1).

 $_1d(y) \doteq 0,079,$ 

 $\overline{k(y)} \doteq 1,051,$ 

 $\bar{y} \doteq 1,437.$ 

Obrat celkových aktiv průměrně rostl přibližně o 0,079 za rok. Průměrná změna koeficientu růstu je přibližně 1,051 za rok. Hodnota průměrné běžné likvidity ve sledovaných letech je přibližně 1,437.

 $\overline{a}$ <sup>45</sup> Vlastní tvorba

#### **Volba regresní funkce**

Pro ukazatel běžné likvidity jsem zvolil vyrovnání lineární regresní přímkou  $y =$  $\eta(x) = \beta_1 + \beta_2 x$ . Po dosazení do vzorce (1.13) dostaneme výslednou rovnici přímky  $y = 1,040 + 7,218.10^{-2}x$ . Index determinace u této přímky je  $I^2 = 0.612$ . To znamená, že 61,2% hodnot lze vysvětlit tímto zvoleným modelem.

Pomocí této rovnice můžeme poté předpovědět hodnoty pro rok 2010 a 2011.

 $\hat{y}(2010) = 1,834,$ 

 $\hat{y}(2011) = 1,906.$ 

Pokud časová řada bude pokračovat podle současného vývoje, běžná likvidita v roce 2010 měla být 1,834 a v roce 2011 bude 1,906.

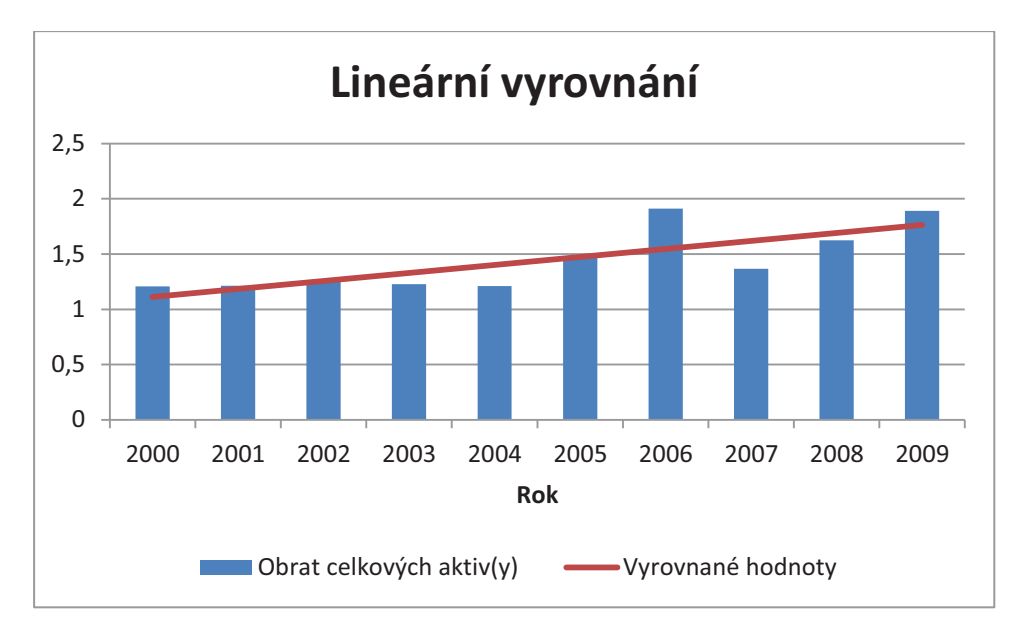

**Graf 10: Běžná likvidita - lineární vyrovnání<sup>46</sup>**

#### **2.2.2 Rentabilita**

Pro analýzu rentability jsem zvolil ukazatel rentabilita tržeb. Pro výpočet rentability tržeb jsem použil vzorec (1.26). Pro výpočet prvních diferencí jsem použil vzorec (1.3) a pro výpočet koeficientů růstu vzorec (1.5).

 $\overline{a}$ 

<sup>&</sup>lt;sup>46</sup> Vlastní tvorba

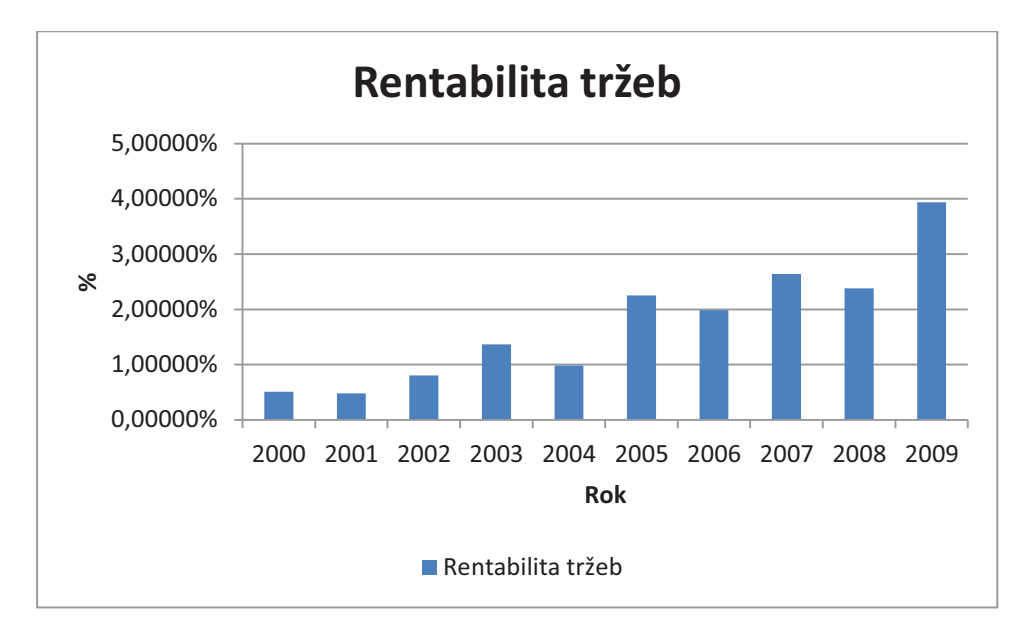

**Graf 11: Rentabilita tržeb<sup>47</sup>**

## **Charakteristiky časové řady**

#### **Tabulka 2: Rentabilita tržeb<sup>48</sup>**

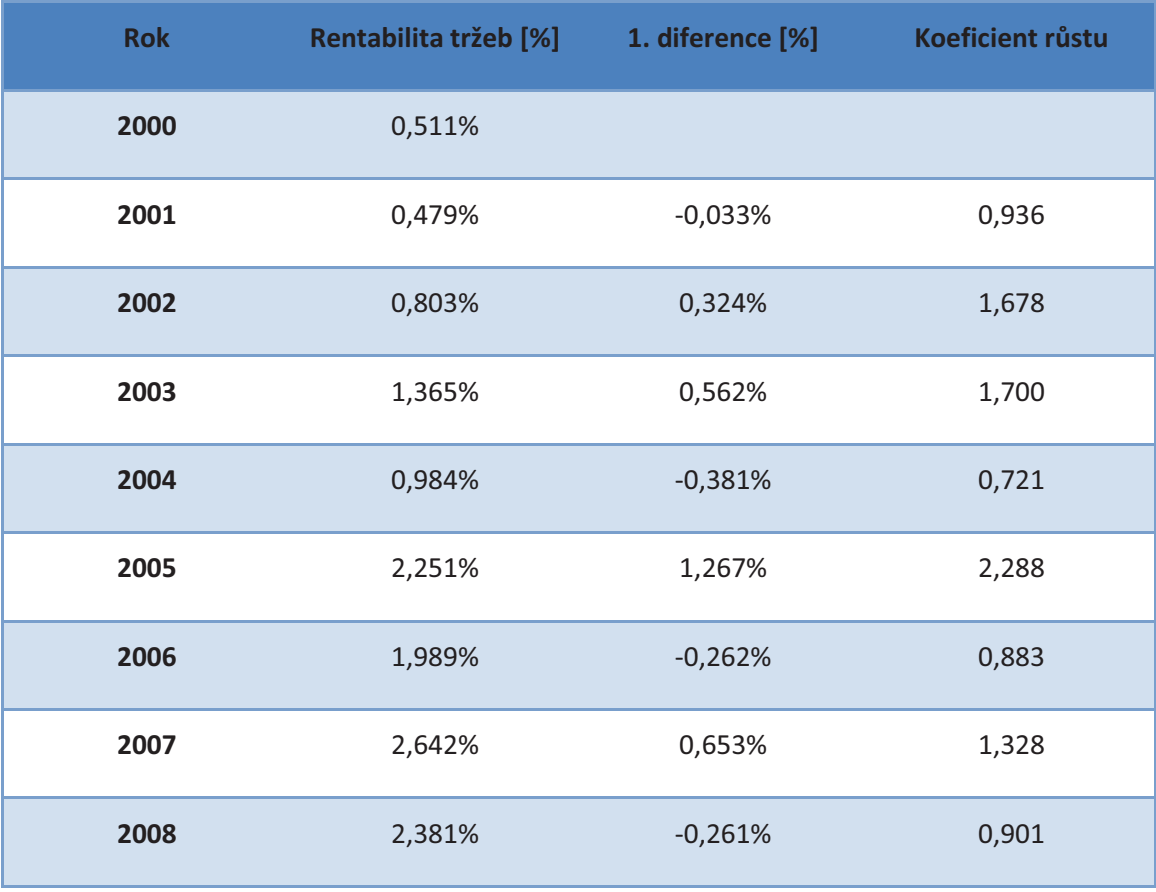

 $\overline{a}$ <sup>47</sup> Vlastní tvorba

<sup>48</sup> Vlastní tvorba

![](_page_35_Picture_169.jpeg)

Z těchto hodnot dostaneme pomocí vzorce (1.4) průměr prvních diferencí a pomocí vzorce (1.6) průměr koeficientů růstu. Průměr intervalové řady dostaneme pomocí vzorce  $(1.1)$ .

$$
\overline{d(y)} \doteq 0,343\%,
$$

 $\overline{k(y)} \doteq 1,255$ ,

 $\bar{y} \doteq 1.735\%$ .

Rentabilita tržeb průměrně rostla přibližně o 0,034% za rok. Průměrná změna koeficientu růstu je přibližně 1,255 za rok. Hodnota průměrné rentability tržeb ve sledovaných letech je přibližně 1,735%.

#### **Volba regresní funkce**

Pro ukazatel rentability tržeb jsem zvolil vyrovnání modifikovaným exponenciálním trendem  $y = \eta(x) = \beta_1 + \beta_2 \beta_3^x$ . Po dosazení do vzorce (1.21) a (1.22) dostaneme výslednou rovnici  $y = (-1.021.10^{-2} + 1.477.10^{-2} .1.132^{x}) . 100\%$ . Index determinace této rovnice je  $I^2 = 0.881$ . To znamená, že 88,1% hodnot lze vysvětlit tímto tvarem.

Pomocí této rovnice pak můžeme předpovědět hodnoty pro rok 2010 a 2011.

 $\hat{y}(2010) = 4.083\%,$ 

 $\hat{v}(2011) = 4.757\%$ .

Pokud bude časová řada pokračovat podle současného vývoje, pak rentabilita tržeb za rok 2010 měla být 4,083% a v roce 2011 bude 4,757%.
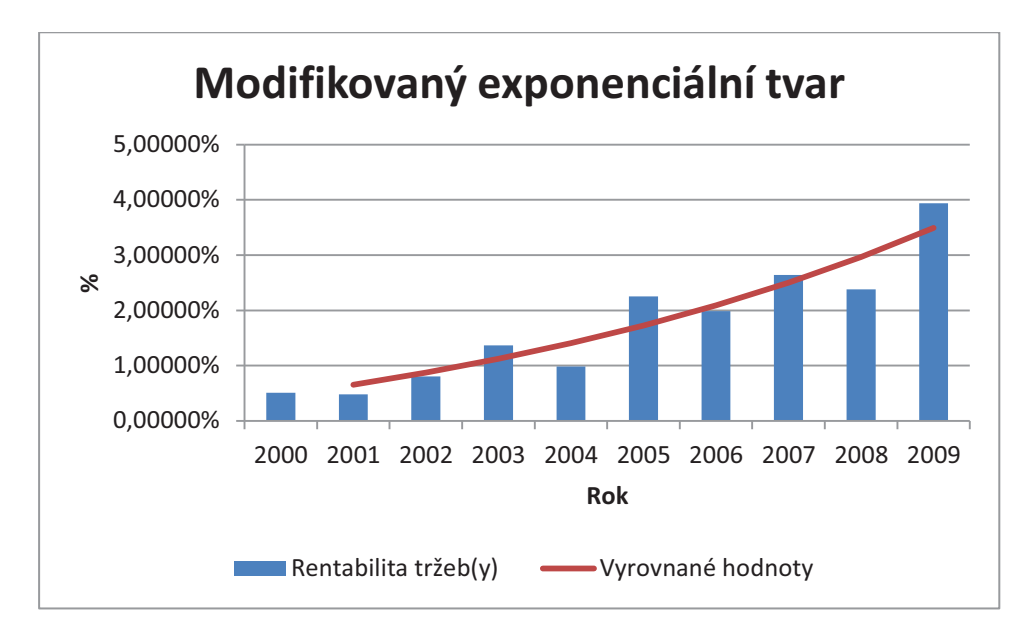

**Graf 12:Rentabilita tržeb - modifikovaný exponenciální tvar<sup>49</sup>**

#### **2.2.3 Aktivita**

Pro analýzu aktivity jsem zvolil ukazatel obrat celkových aktiv a dobu obratu zásob. Pro výpočet obratu celkových aktiv jsem použil vzorec (1.27). Pro výpočet prvních diferencí jsem použil vzorec (1.3) a pro výpočet koeficientů růstu vzorec (1.5).

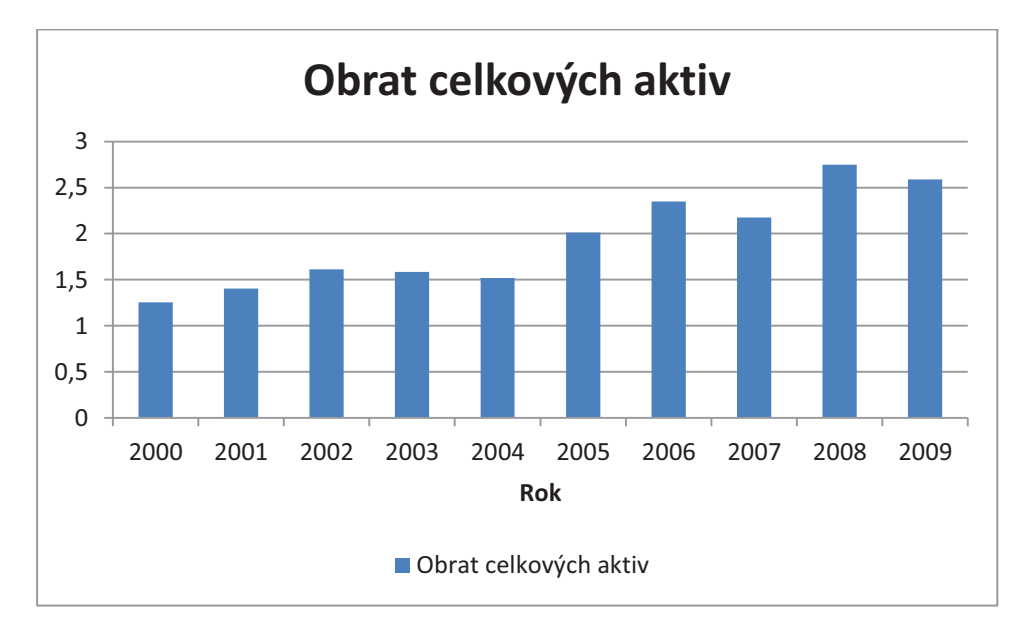

#### **Graf 13: Obrat celkových aktiv<sup>50</sup>**

 $\overline{a}$ 

<sup>&</sup>lt;sup>49</sup> Vlastní tvorba

<sup>50</sup> Vlastní tvorba

## **Charakteristiky časové řady obratu celkových aktiv**

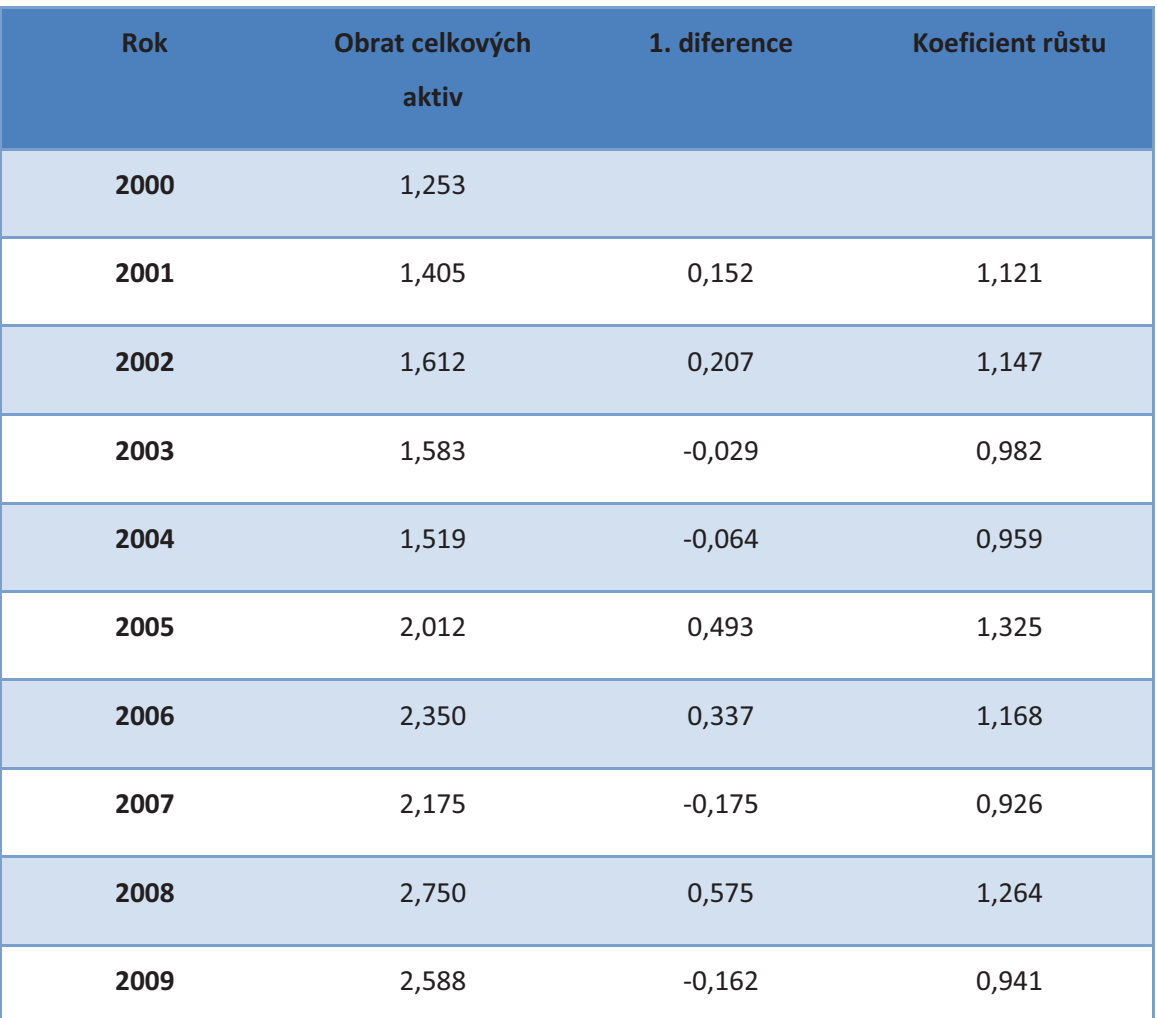

#### **Tabulka 3: Obrat celkových aktiv<sup>51</sup>**

Z těchto hodnot dostaneme pomocí vzorce (1.4) průměr prvních diferencí a pomocí vzorce (1.6) průměr koeficientů růstu. Průměr intervalové řady dostaneme pomocí vzorce (1.1).

 $_1d(y) \doteq 0,134,$ 

 $\overline{k(y)} \doteq 1,084,$ 

 $\bar{y} \doteq 1,925.$ 

 $\overline{a}$ <sup>51</sup> Vlastní tvorba

Obrat celkových aktiv průměrně rostl přibližně o 0,134 za rok. Průměrná změna koeficientu růstu je přibližně 1,084 za rok. Hodnota průměrného celkového obratu zásob ve sledovaných letech je přibližně 1,925.

## **Volba regresní funkce obratu celkových aktiv**

Pro ukazatel obrat celkových aktiv jsem zvolil vyrovnání lineární regresní přímkou  $y = \eta(x) = \beta_1 + \beta_2 x$ . Po dosazení do vzorce (1.13) dostaneme výslednou rovnici přímky  $y \doteq 1.024 + 0.164x$ , u které je index determinace  $I^2 = 0.896$ . To znamená, že 89,6% hodnot lze vysvětlit touto přímkou.

Pomocí této rovnice pak můžeme předpovědět hodnoty pro rok 2010 a 2011.

 $\hat{y}(2010) = 2,826,$ 

 $\hat{v}(2011) = 2,990.$ 

Pokud bude časová řada pokračovat podle současného vývoje, pak ukazatel obrat celkových aktiv za rok 2010 je 2,826 a v roce 2011 bude 2,990.

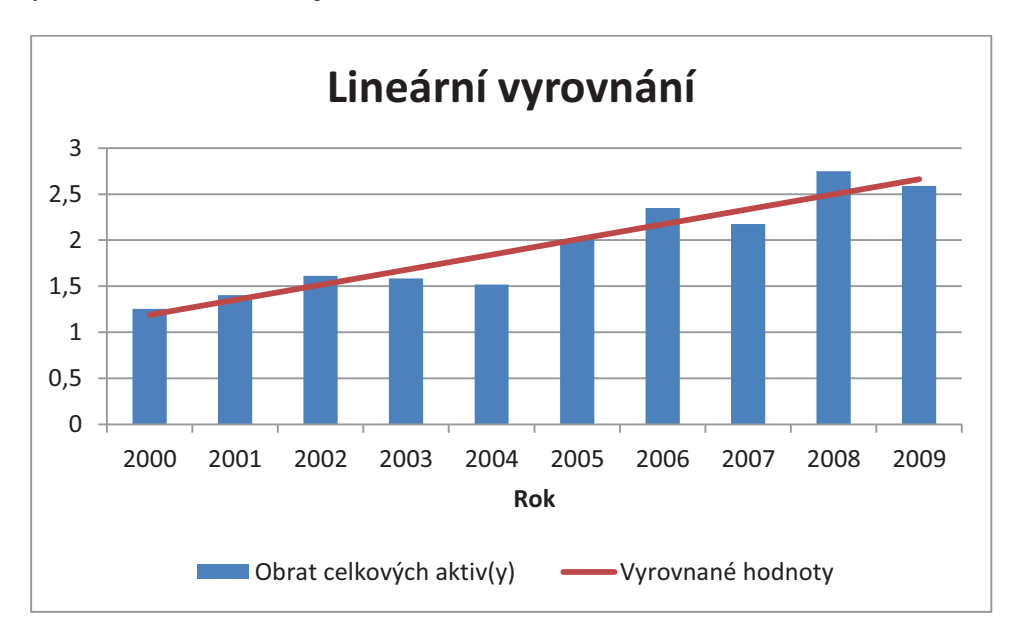

**Graf 14: Obrat celkových aktiv - lineární vyrovnání<sup>52</sup>**

 $\overline{a}$ 

<sup>&</sup>lt;sup>52</sup> Vlastní tvorba

## **Charakteristiky časové řady doby obratu zásob**

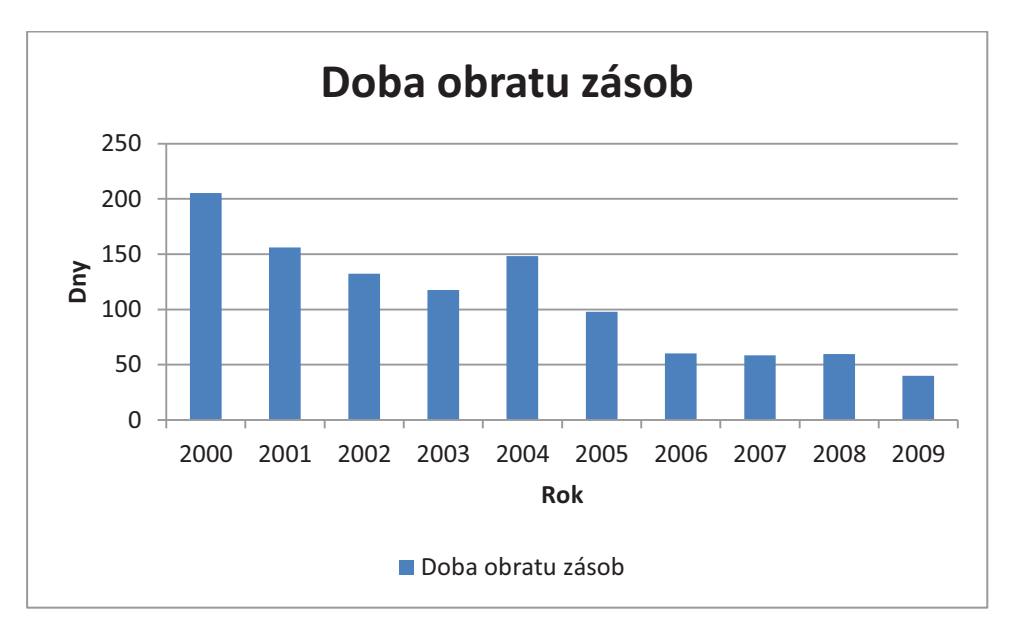

## **Graf 15: Doba obratu zásob<sup>53</sup>**

Pro výpočet obratu celkových aktiv jsem použil vzorec (1.28). Pro výpočet prvních diferencí jsem použil vzorec (1.3) a pro výpočet koeficientů růstu vzorec (1.5).

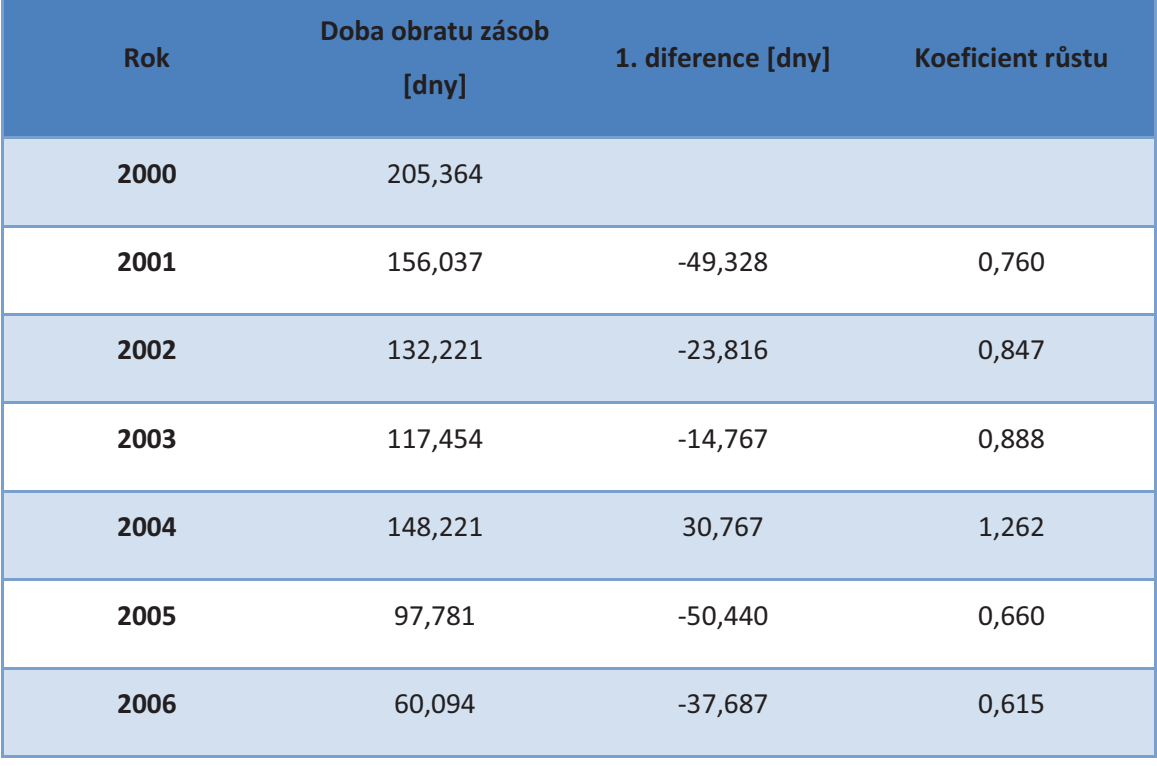

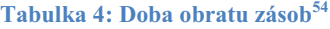

<sup>53</sup> Vlastní tvorba

 $\overline{a}$ 

<sup>Vlastní</sup> tvorba

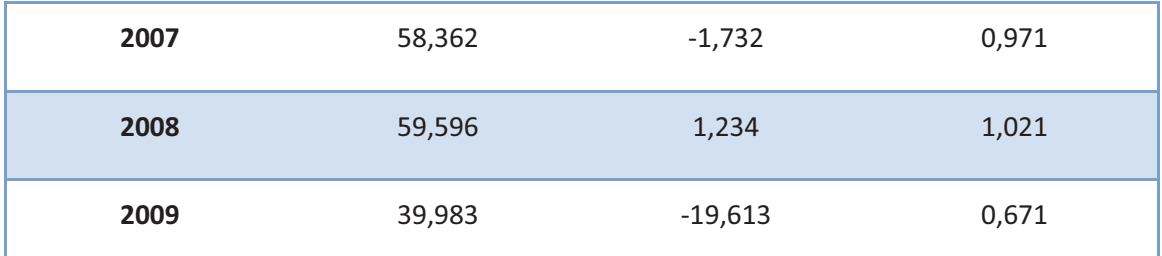

Z těchto hodnot dostaneme pomocí vzorce (1.4) průměr prvních diferencí a pomocí vzorce (1.6) průměr koeficientů růstu. Průměr intervalové řady dostaneme pomocí vzorce  $(1.1)$ .

 $_1d(y) \doteq -16,538 \text{ dn}$ ů,

 $\overline{k(v)} \doteq 0.834.$ 

 $\bar{v}$  = 107,511 dnů.

Doba obratu zásob průměrně klesala přibližně o 16,538 dnů za rok. Průměrná změna koeficientu růstu je přibližně 0,834 za rok. Hodnota průměrné doby obratu zásob ve sledovaných letech je přibližně 107,511 dnů.

## **Volba regresní funkce doby obratu zásob**

Pro ukazatel obrat celkových aktiv jsem zvolil kvadratické vyrovnání  $y = \eta(x) = \beta_0 + \eta(x)$  $\beta_1 x + \beta_2 x^2$ . Výsledná rovnice polynomu je  $y = 215,7 - 24,87x + 0,743x^2$ . Index determinace pro tuto rovnici je  $I^2 = 0.899$ . To znamená, že 89,9% lze vyjádřit tímto modelem.

Pomocí této rovnice pak můžeme předpovědět hodnoty pro rok 2010 a 2011.

 $\hat{y}(2010) = 32,009$  dnů,

 $\hat{y}(2011) = 24,223$  dnů.

Pokud bude časová řada pokračovat podle současného vývoje, pak doba obratu zásob za rok 2010 je 32,009 dnů a v roce 2011 bude 24,223 dnů.

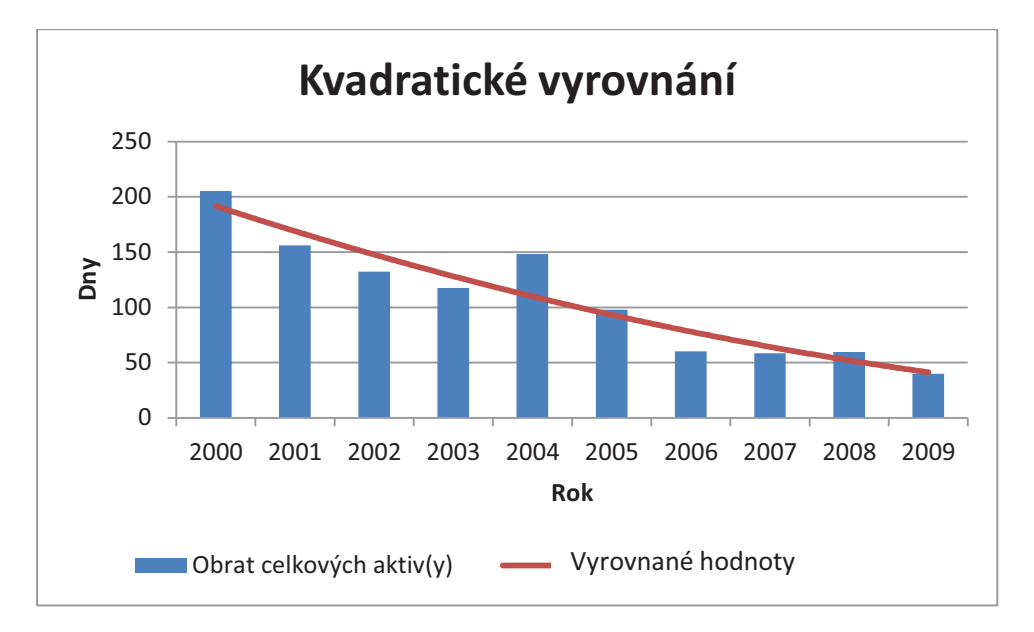

**Graf 16: Doba obratu zásob - kvadratické vyrovnání<sup>55</sup>**

## **2.2.4 Zadluženost**

Pro analýzu zadluženosti jsem zvolil ukazatel celkové zadluženosti. Pro výpočet celkové zadluženosti jsem použil vzorec (1.30). Pro výpočet prvních diferencí jsem použil vzorec (1.3) a pro výpočet koeficientů růstu vzorec (1.5).

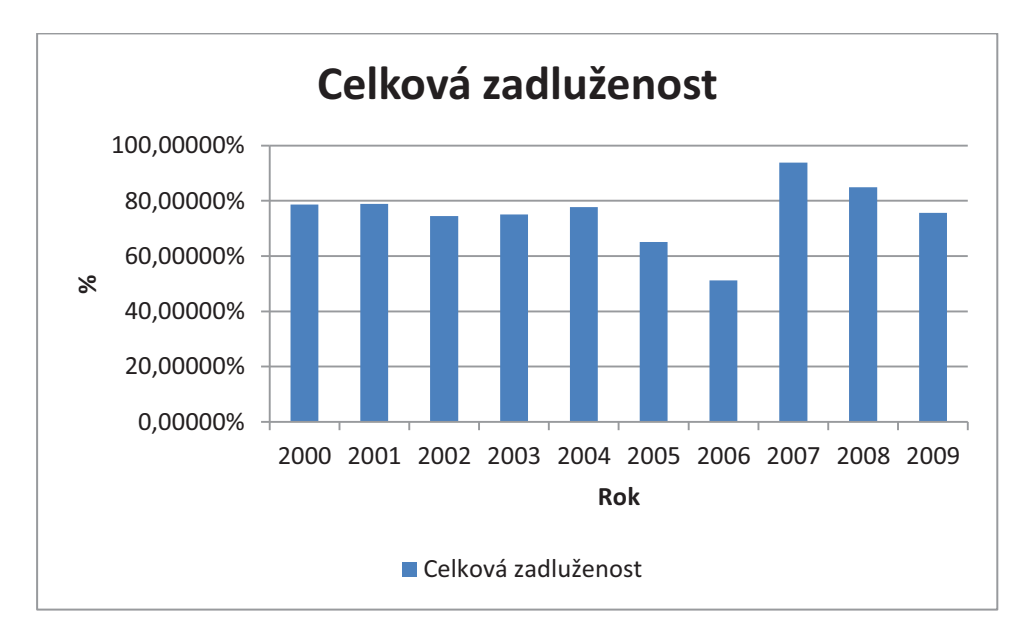

#### **Graf 17: Celková zadluženost<sup>56</sup>**

 $\overline{a}$ 

<sup>&</sup>lt;sup>55</sup> Vlastní tvorba

<sup>&</sup>lt;sup>56</sup> Vlastní tvorba

## **Charakteristiky časové řady**

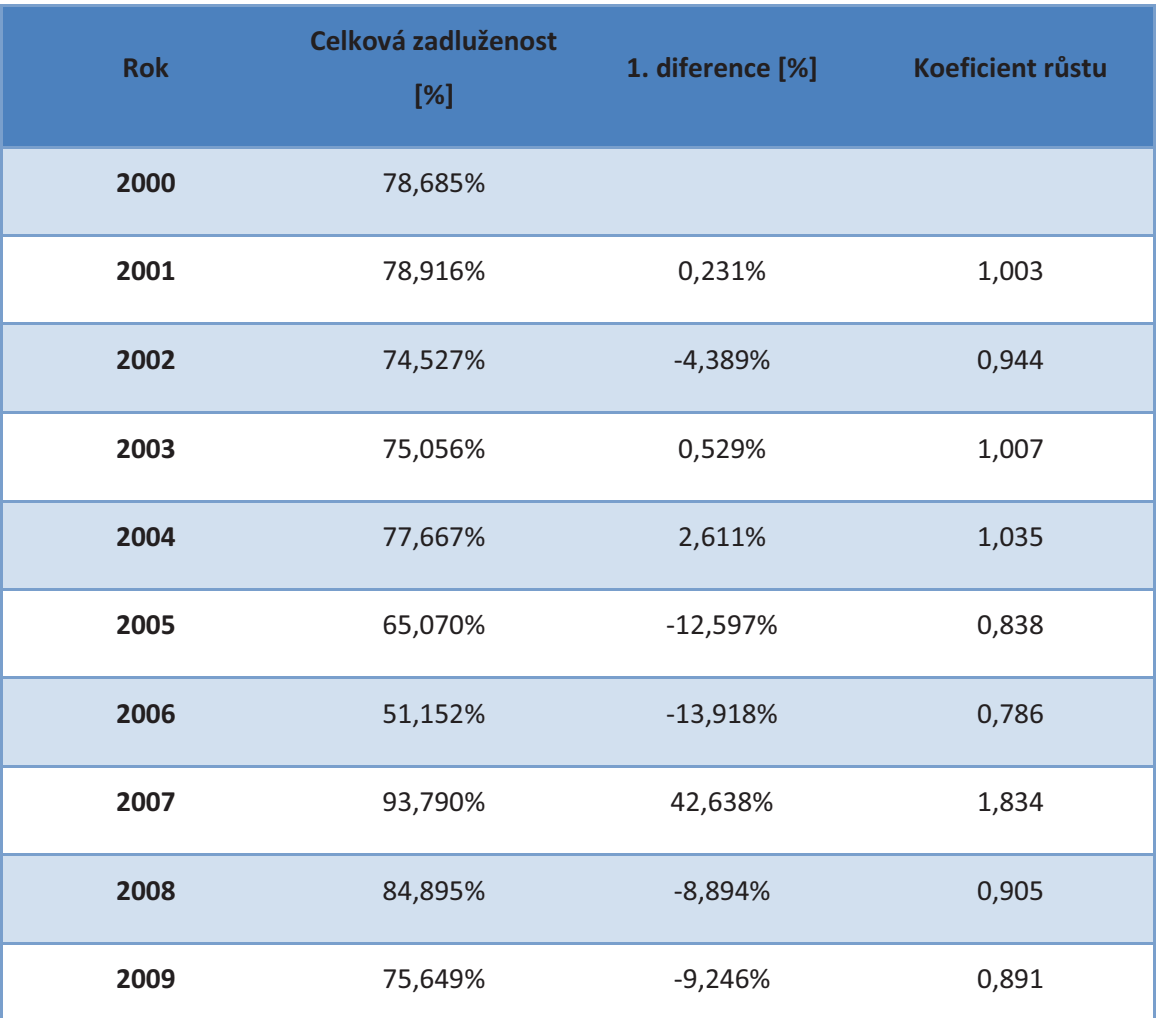

#### **Tabulka 5: Celková zadluženost<sup>57</sup>**

Z grafu celkové zadluženosti vyplývá, že zadluženost nevykazuje žádný trend. Proto jsem nepočítal průměr prvních diferencí, ani průměr koeficientu růstu. Průměr intervalové řady dostaneme pomocí vzorce (1.1).

 $\bar{v} = 75,541\%$ .

Hodnota průměrné celkové zadluženosti ve sledovaných letech je přibližně 75,541%.

## **Volba regresní funkce**

Protože průběh celkové zadluženosti nevykazuje žádný trend, nevyrovnával jsem hodnoty žádným regresním trendem. Jako předpověď pak pro roky 2010 a 2011 slouží průměrná celková zadluženost.

 $\overline{a}$ <sup>57</sup> Vlastní tvorba

 $\hat{y}(2010) = 75,541\%,$ 

 $\hat{y}(2011) = 75,541\%$ .

Celková zadluženost pro roky 2010 a 2011 by měla být 75,541%.

## **2.2.5 Bankrotní modely**

Pro analýzu bankrotního modelu jsem zvolil Altmanův index. Pro výpočet Altmanova indexu jsem použil vzorec (1.31). Pro výpočet prvních diferencí jsem použil vzorec (1.3) a pro výpočet koeficientů růstu vzorec (1.5).

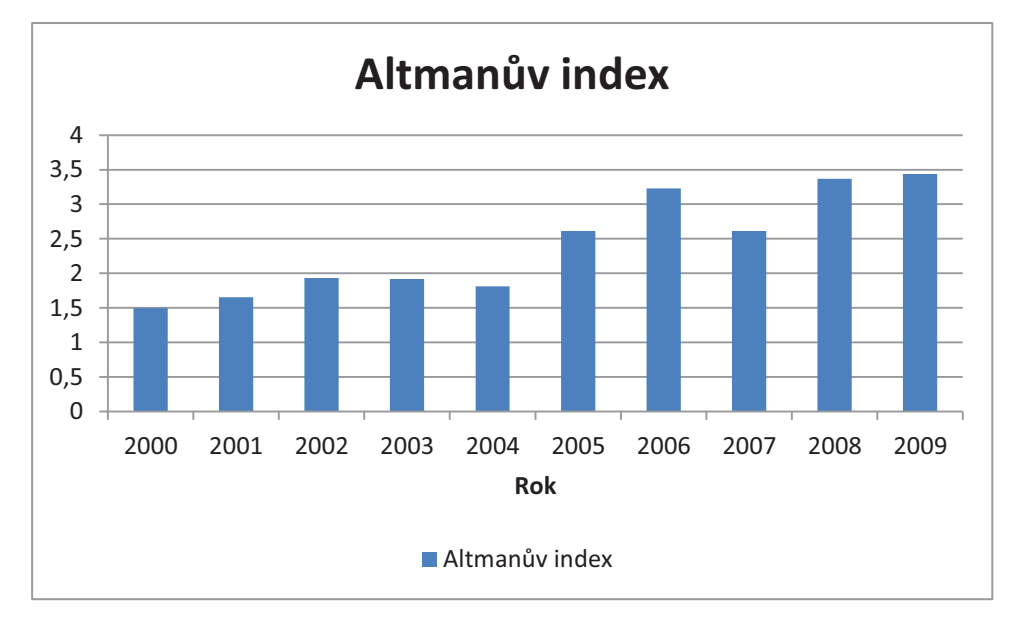

**Graf 18: Altmanův index<sup>58</sup>**

#### **Charakteristiky časové řady**

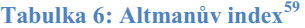

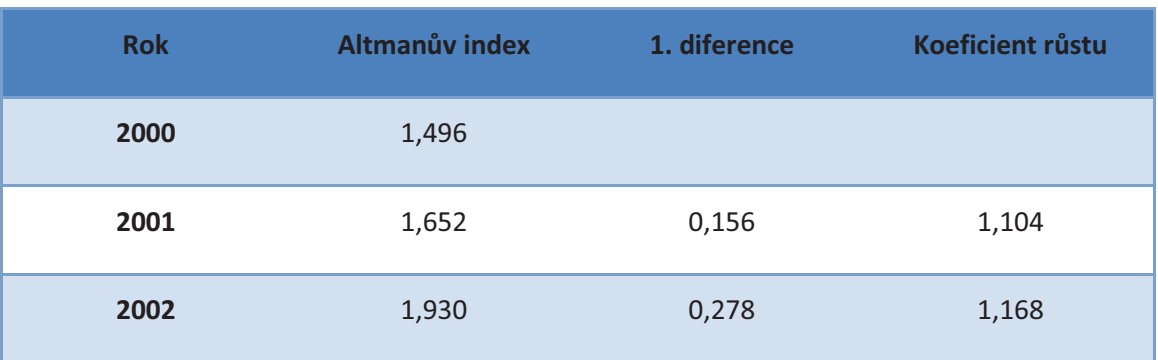

 $\overline{a}$ <sup>58</sup> Vlastní tvorba

<sup>59</sup> Vlastní tvorba

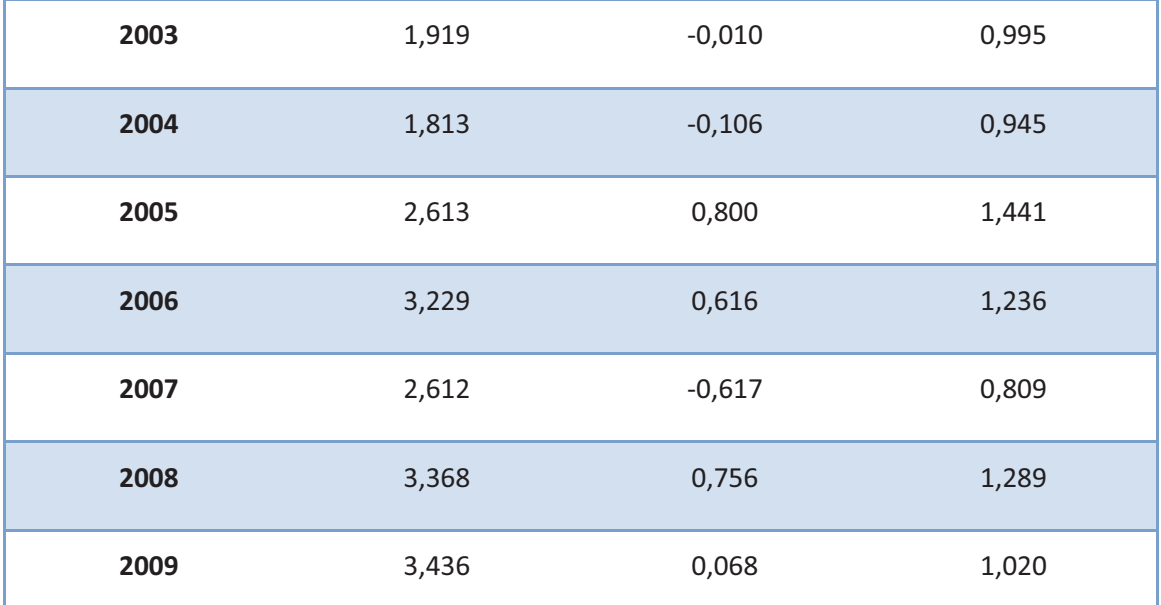

Z těchto hodnot dostaneme pomocí vzorce (1.4) průměr prvních diferencí a pomocí vzorce (1.6) průměr koeficientů růstu. Průměr intervalové řady dostaneme pomocí vzorce  $(1.1)$ .

- $_1d(y) \doteq 0,194,$
- $\overline{k(y)} \doteq 1,097$ ,

 $\bar{y} \doteq 2,407.$ 

Altmanův index průměrně roste přibližně o 0,194 za rok. Průměrná změna koeficientu růstu je přibližně 1,097 za rok. Hodnota průměrného Altmanova indexu ve sledovaných letech je přibližně 2,407.

## **Volba regresní funkce**

Pro ukazatel Altmanova indexu jsem zvolil vyrovnání lineární regresní přímkou  $y = \eta(x) = \beta_1 + \beta_2 x$ . Po dosazení do vzorce 1.13 dostaneme výslednou rovnici přímky  $y \doteq 1,153 + 0,228x$ , u které je index determinace  $I^2 = 0,864$ . To znamená, že 86,4% hodnot lze vyjádřit tímto vyrovnáním.

Pomocí této rovnice pak můžeme předpovědět hodnoty pro rok 2010 a 2011.

 $\hat{y}(2010) = 3,661,$ 

 $\hat{y}(2011) = 3,889.$ 

Pokud bude časová řada pokračovat podle současného vývoje, pak Altmanův index za rok 2010 je 3,661 a v roce 2011 bude 3,889.

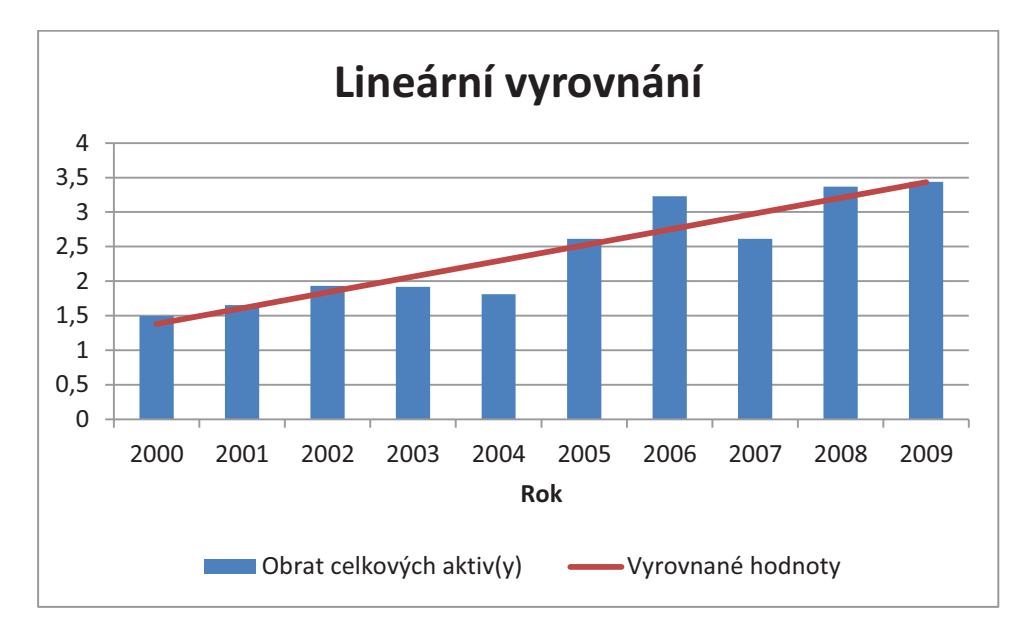

**Graf 19: Altmanův index - lineární vyrovnání<sup>60</sup>**

## **2.3 Porovnání s konkurencí**

Firma v okolí Tišnova nemá skoro žádnou konkurenci, jedná se spíše o malé firmy, například CORAFAS s.r.o., která má výsledek hospodaření za rok 2009 -264 000 Kč a celkové výnosy 4 022 000 Kč. V roce 2008 firma dokonce vůbec nevykazovala žádnou činnost. Proto jsem přistoupil k porovnání firmy s brněnskou firmou FINO Trade s.r.o. Tato firma byla založena v roce 1990 a zabývá se realizací staveb, projekční a inženýrskou činností, rekonstrukcemi a developerskými projekty. Firma i sama vyrábí betonové výrobky, jako jsou zámkové dlažby, obrubníky, tvárnice atd.<sup>61</sup>

<sup>60</sup> Vlastní tvorba

 $\overline{a}$ 

<sup>61</sup> *FINO Trade s.r.o.* [online]. 2011 [cit. 2011-03-29]. O společnosti. Dostupné z WWW: <http://www.finobrno.cz/>.

## **Rentabilita tržeb**

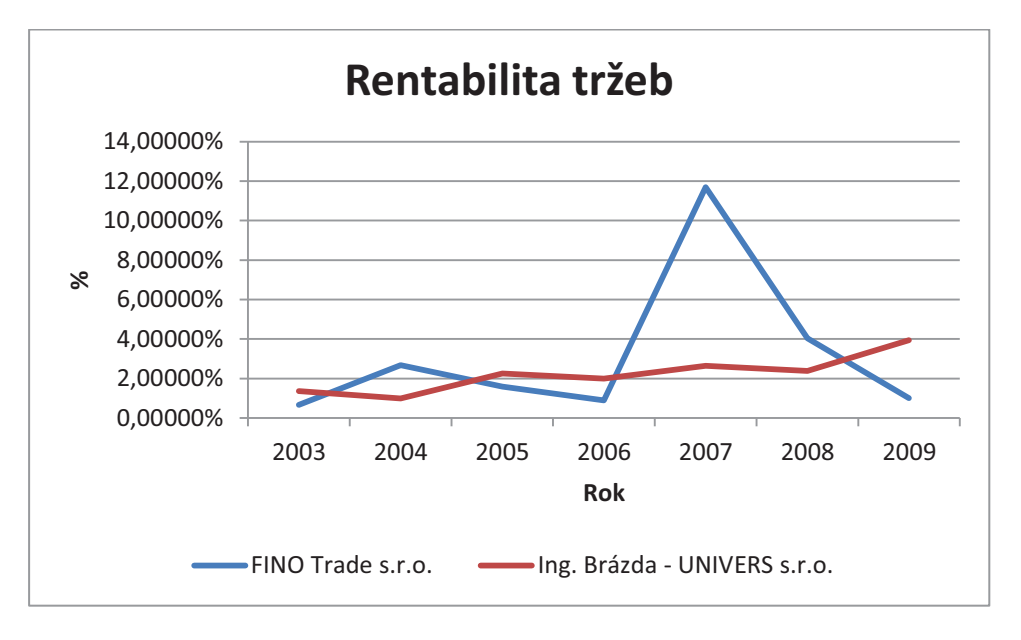

**Graf 20: Porovnání s konkurencí - Rentabilita tržeb<sup>62</sup>**

Ukazatel rentability tržeb ukazuje, že firma FINO Trade s.r.o. je lepší v letech 2004, 2007 a 2008. V letech 2007 je rozdíl dokonce přes 9%. Ale za to je tento index velmi nevyrovnaný, zatímco ve firme Ing. Brázda – UNIVERS s.r.o. stále roste. Přesto si obě dvě firmy v tomto ukazateli vedou špatně, protože doporučené hodnoty jsou více než 6%.

 $\overline{a}$ 

<sup>&</sup>lt;sup>62</sup> Vlastní tvorba

## **Obrat celkových aktiv**

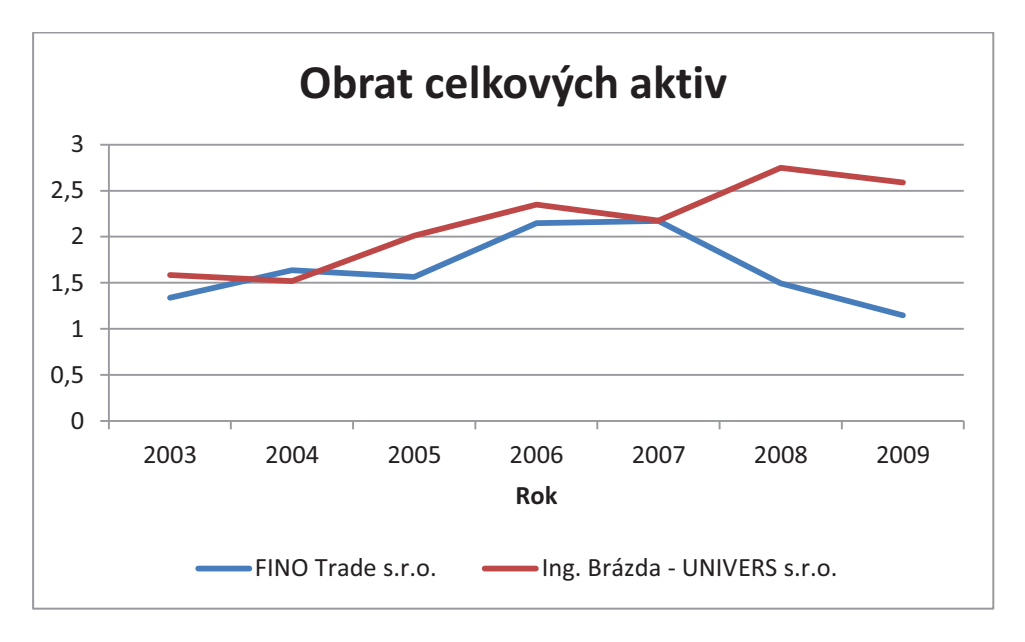

**Graf 21: Porovnání s konkurencí - Obrat celkových aktiv 63**

Ukazatel obratu celkových aktiv ukazuje, že firma FINO Trade s.r.o. je na tom hůře než firma Ing. Brázda – UNIVERS s.r.o. FINO Trade s.r.o. má ukazatel lepší jen v roce 2004.

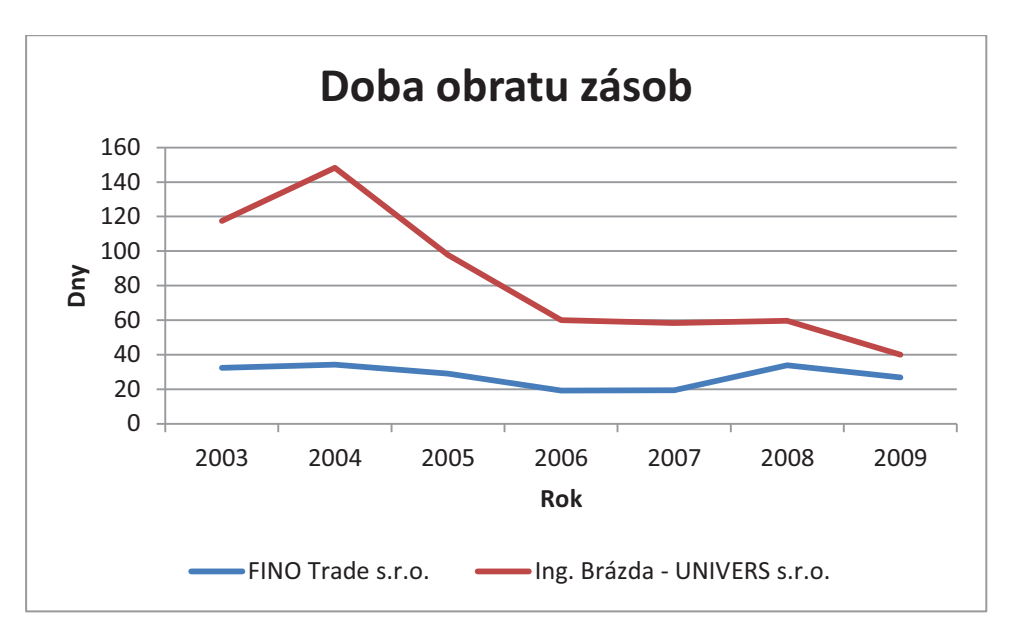

## **Doba obratu zásob**

**Graf 22: Porovnání s konkurencí - Doba obratu zásob<sup>64</sup>**

- $\overline{a}$ <sup>63</sup> Vlastní tvorba
- <sup>64</sup> Vlastní tvorba

Ukazatel doby obratu zásob ukazuje, že ve firmě Ing. Brázda – UNIVERS s.r.o. má tento ukazatel v posledních letech správně klesající tendenci, což se v konkurenční firmě v roce 2007 nepodařilo. Přesto je na tom lépe konkurenční firma, protože její doba obratu zásob je kratší.

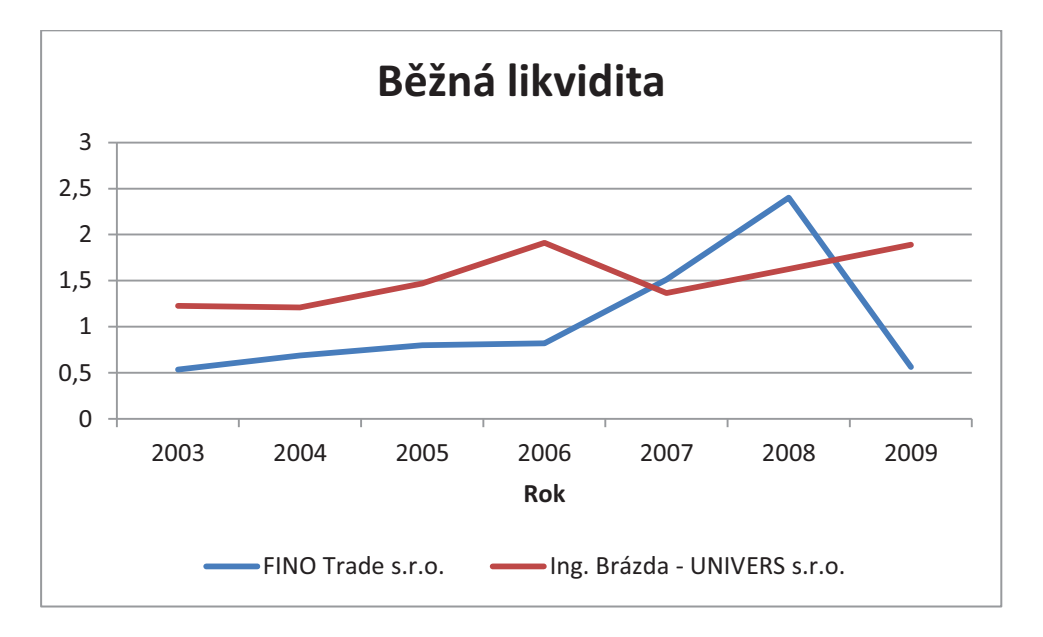

#### **Běžná likvidita**

**Graf 23: Porovnání s konkurencí - Běžná likvidita<sup>65</sup>**

Z doporučených hodnot 1,5 – 2,5 vyplývá, že konkurenční firma si nevede příliš dobře, protože doporučených hodnot dosáhla jen v roce 2008, zatímco firma Ing. Brázdy má do budoucna rostoucí tendenci a od roku 2008 má běžnou rentabilitu vyšší, než je minimální doporučená hodnota.

 $\overline{a}$ <sup>65</sup> Vlastní tvorba

## **Celková zadluženost**

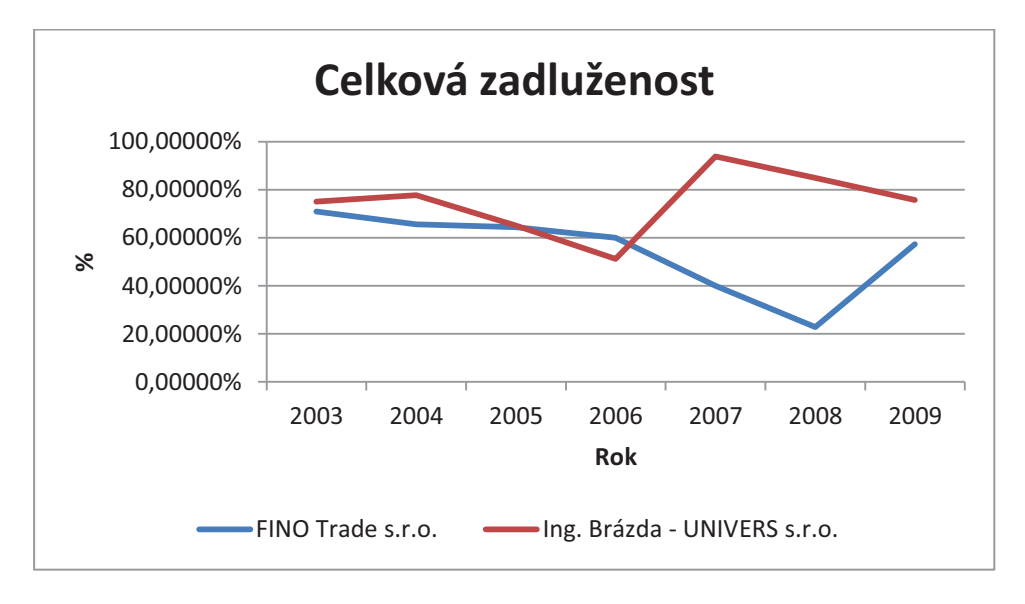

**Graf 24: Porovnání s konkurencí - Celková zadluženost<sup>66</sup>**

Ukazatel celkové zadluženosti ukazuje, že lépe je na tom firma FINO Trade s.r.o., protože se drží blízko doporučených hodnot, což je 50% - 60%. Firma Ing. Brázda – UNIVERSE s.r.o. se k doporučeným hodnotám dostala jen v roce 2006. Ale od roku 2007 má klesající tendenci, zatímco konkurenční firmě se celková zadluženost od roku 2008 zvyšuje.

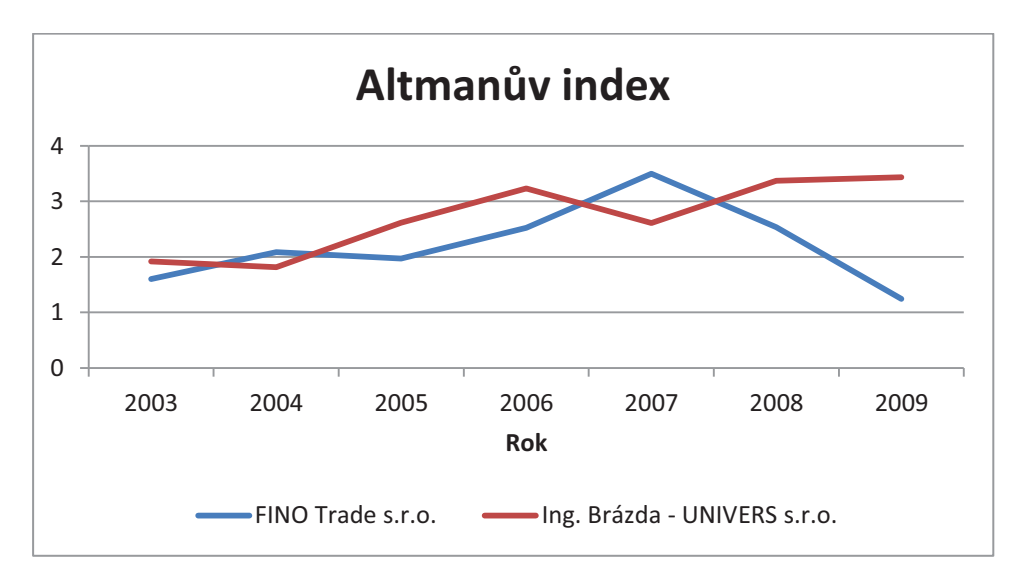

## **Altmanův index**

**Graf 25: Porovnání s konkurencí - Altmanův index<sup>67</sup>**

 $\overline{a}$ <sup>66</sup> Vlastní tvorba

<sup>&</sup>lt;sup>67</sup> Vlastní tvorba

Interval tzv. šedé zóny je u Altmanova indexu 1,2 – 2,9. Obě dvě firmy za dobu sledování nespadly pod dolní hranici této zóny. Ale konkurenční firma se v roce 2009 velmi této hranici přiblížila, zatímco firma Ing. Brázdy se jeví jako zdravá firma a její ukazatel roste.

## **2.4 Hodnocení analýzy**

#### **Běžná likvidita**

V letech 2000 – 2005 firma nedosahovala doporučených hodnot, které jsou v rozmezí 1,5 – 2,5. Ve zbylém období již doporučených hodnot dosáhla. Běžná likvida ve sledovaném období rostla kromě roků 2003, 2004 a 2007. Pokud bude ukazatel růst podle současného vývoje, pak i v letech 2010 a 2011 bude ukazatel v doporučených hodnotách.

## **Rentabilita tržeb**

V celém sledovaném období se firma vůbec nepřiblížila k doporučeným hodnotám, které by měli být nad 6%. Pokud bude ukazatel růst stejným tempem jako doposud, pak ani v roce 2010 a 2011 se nedostane na doporučené hodnoty. Na tyto hodnoty by měl dosáhnout až v roce 2013.

#### **Obrat celkových aktiv**

Ve sledovaném období se firma dostala do doporučených hodnot, které jsou v rozsahu 1,6 – 3, v roce 2002 a pak až od roku 2005. Již od roku 2001 se však držela velmi těsně pod doporučenými hodnotami. Pokud ale firma neudělá nějakou změnu, pak již v roce 2013 nastanou problémy, protože se firma dostane nad doporučené hodnoty. To znamená, že firma bude mít nedostatek majetku, proto pak bude přicházet o výnosy v důsledku toho, že bude muset odmítat zakázky.

## **Doba obratu zásob**

Kromě roku 2004 a 2008 doba obratu stále klesala, což je dobře. Na začátku sledovaného období si firma držela své zásoby více než 200 dnů. To se jí povedlo do konce roku 2009 snížit až pod hodnotu 40 dnů. Pokud bude pokračovat současný vývoj klesání, pak firma v roce 2011 bude mít dobu obratu zásob přes 24 dnů, což je dobrý výsledek.

#### **Celková zadluženost**

Ukazatel celkové zadluženosti se jen v roce 2006 dostal do intervalu doporučených hodnot, které jsou 50 – 60%. Mezi lety 2000 – 2004 se firma pohybovala v rozmezí 74,527% - 78,916%. Pak v roce 2005 zadluženost klesla, ovšem v roce 2007 zadluženost vyrostla až na 93,790%. Potom pomalu klesá a v roce 2010 a 2011 jsou očekávané hodnoty kolem 75, 5%.

Je zde nutno přihlédnout k samotné tvorbě zadluženosti. I když tento ukazatel je velmi vysoký, je to dáno tím, že firma dluží velké množství peněz svému jedinému společníkovi. Z celkových 30 mil Kč v roce 2009 dluží firma přes 9 mil Kč svému majiteli v dlouhodobých závazcích ke společníkům a necelých 5 mil Kč v krátkodobých závazcích ke společníkům. Z toho plyne, že firma dluží téměř polovinu svých závazků svému jedinému majiteli. Tyto závazky vznikly v roce 2007, kdy se snížil základní kapitál z částky 17 420 000 z roku 2006 na částku 200 000, a rozdíl těchto částek se převedl do položek závazků ke společníkům.

## **Altmanův index**

Altmanův index vypovídá o celkovém zdraví společnosti. Za celé sledované období se nedostala pod hodnotu 1,2. V roce 2006 a poté od roku 2008 se dokonce vymanila z šedé zóny. Index rostl kromě roku 2003, 2004 a 2007 v celém sledovaném období a předpokládá se i růst v následujících letech. V roce 2011 by se měla hodnota dostat až na 3,889.

Z těchto údajů vyplývá, že firma je zdravá a úspěšná. Má jen malé problémy. Konkurence ji příliš neohrožuje, protože v místě podnikání existují jen malé firmy, které jsou příliš malé na to, aby ji mohly ohrozit a většinu firem postihla krize. Tato krize se u firmy Ing. Brázda – UNIVERS s.r.o. skoro vůbec neprojevila a firma zvyšovala své zisky i v její době.

## **2.5 Doporučení**

Z posouzení podniku vyplývá, že se jedná o zdravou firmu, která se nemusí bát v nejbližších letech o své přežití, spíše by se měla věnovat tomu, jak zvětšit své pole působnosti.

Běžná likvidita se pohybuje v doporučeném intervalu, proto bych doporučoval udržet stejný poměr mezi oběžnými aktivy a součtu krátkodobých závazku a krátkodobých bankovních úvěrů. Pokud by se nesnížilo tempo růstu běžné aktivity, pak by firma v roce 2021 přesáhla doporučené hodnoty.

Rentabilita tržeb se pohybuje pod doporučenými hodnotami. To znamená, že firma má málo haléřů zisku z jedné koruny tržeb. Proto bych doporučoval snížit náklady, aby firma dosahovala větších zisků. Ty může snížit například snížením zásob, které stojí velké množství peněz na skladování a dopravu.

Firma již v roce 2012 přesáhne doporučené hodnoty ukazatele obratu celkových aktiv. Pokud i nadále bude chtít vyhovět svým zákazníkům a neodmítat zakázky a nepřicházet tak o výnosy, měla by firma zvýšit hodnotu svých aktiv.

Firma by měla snížit svou celkovou zadluženost, aby se dostala na 50% – 60%. Firma má sice dobrou běžnou likviditu, ale tato velká zadluženost by mohla vadit při případné půjčce v bance, investorům nebo i některým zákazníkům. Proto bych doporučoval splatit svému společníkovi část závazků nebo převést část peněz zpět do základního kapitálu. Z toho pak může firma rozšířit hodnotu svých celkových aktiv například nákupem novějšího, modernějšího vybavení nebo strojů.

Dále by firma neměla držet tak velké množství zásob, jaké má teď. Firma své zásoby neustále snižuje, ovšem při srovnání s konkurencí jsou stále příliš vysoké. To se dá částečně vysvětlit tím, že firma má i svůj specializovaný maloobchod na stavební potřeby, z kterých má možnost brát potřebné množství zásob na stavbu, pokud jsou problémy s dodavateli. Tato situace by se mohla vyřešit tak, že se podepíší nové, výhodnější smlouvy, kde by byly větší postihy za případné nedodání materiálu včas. Poté by firma mohla držet zásoby jen na chod obchodu a minimální zásoby na stavby.

Dalším návrhem je podpora marketingu. Firma nemá kromě jednoho billboardu vůbec žádnou reklamu. Dokonce ani internetové stránky, kde by se mohli případní zákazníci podívat na to, jaké služby nabízí a jaké jsou její výsledky.

K podpoře marketingu bych doporučil firemní zápis do katalogu firem. Na serveru www.firmy.cz stojí zápis do katalogu 7000 Kč za rok. K tomu je výhodné připlatit si za službu Popis+, kde firma může popsat své činnosti a bude jí zprovozněno

53

vyhledávání na klíčové slovo. Tato služba stojí 3000 Kč za rok. Celkem tak firma zaplatí  $10000$  Kč s DPH za rok.<sup>68</sup>

Webové stránky může udělat profesionální firma PB Solution. Její služba PBS Active, která zahrnuje návrh grafiky, nakódování webu (8 stránek) a PB Admin4Y, což je systém pro správu webu, stojí 7700 Kč s DPH. K tomu je výhodný hosting webu za 70 Kč za měsíc. Za rok tak firma za hosting zaplatí 840 Kč s DPH.<sup>69</sup> Doména www.brazda-univers.cz stojí 228 Kč s DPH za rok<sup>70</sup>.

Firma chce v budoucnu realizovat státní zakázky. Vzhledem k vývoji situace v České republice bych doporučoval pár let počkat, než stát začne znovu více stavět nebo jít na zahraniční trh, například do Polska, kde jsou velké státní výdaje na stavby a je zde velká poptávka po českých stavebních firmách.

 $\overline{a}$ 

<sup>68</sup> *Seznam.cz* [online]. 2011 [cit. 2011-05-02]. Firmy.cz Ceník. Dostupné z WWW: <http://1.im.cz/r2/onas/cenik/firmy-kompletni-cenik-20100131.pdf>.

<sup>69</sup> *PB Solution : Webové stránky ušité na míru* [online]. 2011 [cit. 2011-05-02]. Ceník služeb. Dostupné z WWW: <http://www.pbsolution.cz/cenik/>.

<sup>70</sup> *CZECHIA : profesionální webhostingové služby* [online]. 2011 [cit. 2011-05-02]. Ceník registrace domén. Dostupné z WWW: <http://www.czechia.com/clanek/cenik-domen/>.

# **ZÁVĚR**

Pomocí statistické analýzy společnosti Ing. Brázda – UNIVERS, s.r.o. a jejich ekonomických ukazatelů jsem zhodnotil její situaci. Z této analýzy je vidět, že firma je finančně zdravá a nemá žádné velké problémy. Proto má firma velký potenciál se rozšířit a vybudovat úspěšnou společnost. Firmy se hospodářská krize skoro vůbec nedotkla, to jí dává velké možnosti v předběhnutí konkurence na trhu.

Prognózy vývoje ekonomických ukazatelů ukazují, že firmě by se mělo dařit i nadále, protože její výsledky se velmi blíží ideálním hodnotám ukazatelů.

Kvůli vedení účetnictví firmy Ing. Brázda – UNIVERS, s.r.o. není možné porovnat vypočítané a skutečné hodnoty ekonomických ukazatelů za rok 2010. Firma ale sdělila, že se jí i nadále daří dobře a vliv hospodářské krize na jejích výsledcích není znát.

## **LITERATURA**

## **Monografie**

(1) HINDLS, R; KAŇOKOVÁ, J; NOVÁK, I. *Metody statistické analýzy pro ekonomy*. Praha : Management Press, 1997. 248 s. ISBN 80-85943-44-1.

(2) KARPÍŠEK, Z. *Matematika IV : Statistika a pravděpodobnost*. Brno : Akademické nakladatelství CERM, 2002. 169 s. ISBN 80-214-2055-3.

(3) KROPÁČ, J. *Statistika B : Jednorozměrné a dvourozměrné datové soubory, Regresní analýza, Časové řady*. 2., doplněné vydání. Brno : Fakulta podnikatelská, VUT v Brně, 2009. 151 s. ISBN 978-80-214-3295-6.

(4) REKTORYS, K, et al. *Přehled užité matematiky II*. 7. vydání. Praha : Prometheus, 2003. 874 s. ISBN 80-7196-181-7.

(5) RŮŽIČKOVÁ, P. *Finanční analýza : metody, ukazatele, využití v praxi*. 3. rozšířené vydání. Praha : Grada Publishing, 2010. 144 s. ISBN 978-80-247-3308-1.

(6) SEDLÁČEK, J. *Finanční analýza podniku*. dotisk 1. vydání. Brno : Computer Press, 2009. 154 s. ISBN 978-80-251-1830-6.

(7) KRÁL, M. *Excel VBA : Výukový kurz*. Brno : Computer Press, 2010. 504 s. ISBN 978-80-251-2358-4.

#### **Internetové zdroje**

(8) *CZECHIA : profesionální webhostingové služby* [online]. 2011 [cit. 2011-05-02]. Ceník registrace domén. Dostupné z WWW: <http://www.czechia.com/clanek/cenikdomen/>.

(9) *FINO Trade s.r.o.* [online]. 2011 [cit. 2011-03-29]. O společnosti. Dostupné z WWW: <http://www.finobrno.cz/>.

(10) HÁVA, O. *SPSS : Statistika, data mining, analýza dat, softwarové kurzy* [online]. Ostrava : 2007 [cit. 2010-12-02]. Úvod do problematiky časových řad. Dostupné z WWW: <http://www.spss.cz/files/ruzne/vsb/casove\_rady.pdf>.

(11) KARPÍŠEK, Z. *Matematika online : Ústav matematiky FSI VUT Brno* [online]. 2006 [cit. 2010-12-03]. Regresní analýza. Dostupné z WWW: <http://mathonline.fme.vutbr.cz/download.aspx?id\_file=524>.

(12) *MPO : ministerstvo průmyslu a obchodu* [online]. 2005 [cit. 2011-03-25]. Benchmarkingový diagnostický systém finančních indikátorů INFA. Dostupné z WWW: <http://www.mpo.cz/cz/ministr-a-ministerstvo/ebita/>.

(13) *Obchodní rejstřík a sbírka listin : Ministerstvo spravedlonosti České republiky* [online]. 2011 [cit. 2011-03-29]. Sbírka listin: FINO-trade s.r.o. Dostupné z WWW: <http://www.justice.cz/xqw/xervlet/insl/index?sysinf.@typ=sbirka&sysinf.@strana=doc umentList&vypisListin.@cEkSub=180390&sysinf.klic=694d9df7115f6652152426e3ee 4d447e&sysinf.spis.@oddil=C&sysinf.spis.@vlozka=2174&sysinf.spis.@soud=Krajsk %FDm%20soudem%20v%20Brn%EC&sysinf.platnost=29.03.2011>.

(14) *PB Solution : Webové stránky ušité na míru* [online]. 2011 [cit. 2011-05-02]. Ceník služeb. Dostupné z WWW: <http://www.pbsolution.cz/cenik/>.

(15) ŘEZANKOVÁ, H; MAREK, L; VRABEC, M. *IAstat : Interaktivní učebnice statistiky* [online]. 2001 [cit. 2010-12-02]. Dekompozice časových řad. Dostupné z WWW: <http://iastat.vse.cz/casovky/casovky2.htm>.

(16) *Seznam.cz* [online]. 2011 [cit. 2011-05-02]. Firmy.cz Ceník. Dostupné z WWW: <http://1.im.cz/r2/onas/cenik/firmy-kompletni-cenik-20100131.pdf>.

## **SEZNAM TABULEK**

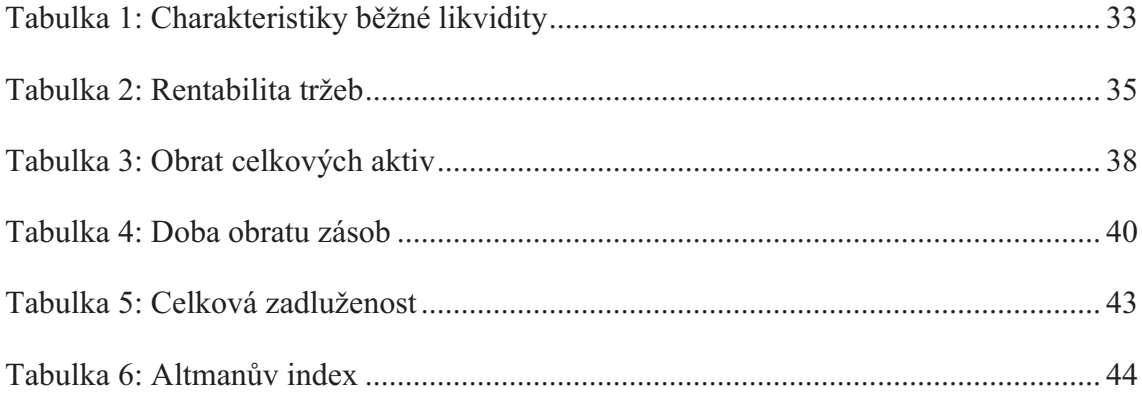

# **SEZNAM GRAFŮ**

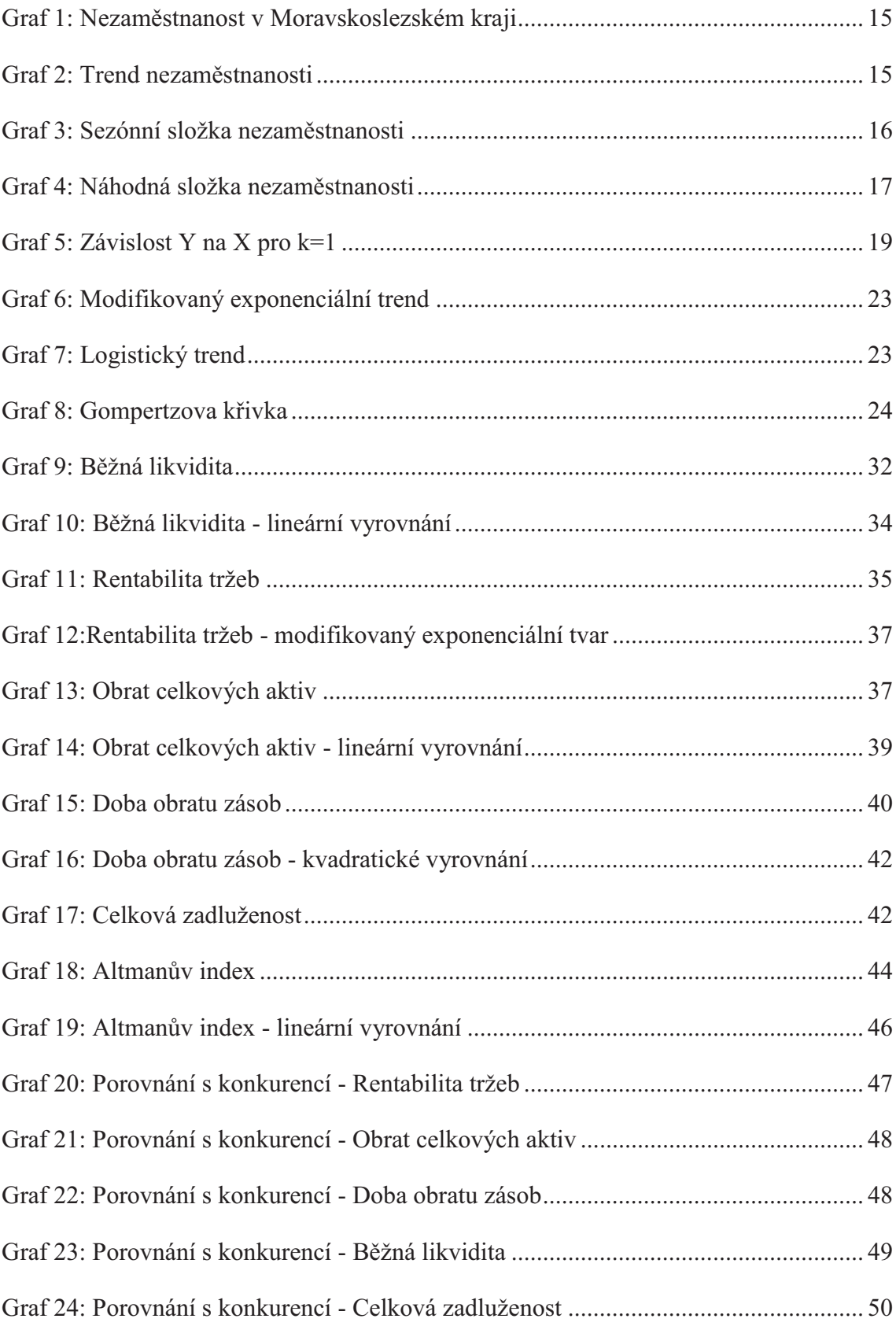

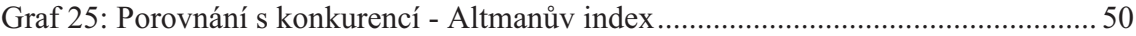

# **SEZNAM VZORCŮ**

## **Statistika**

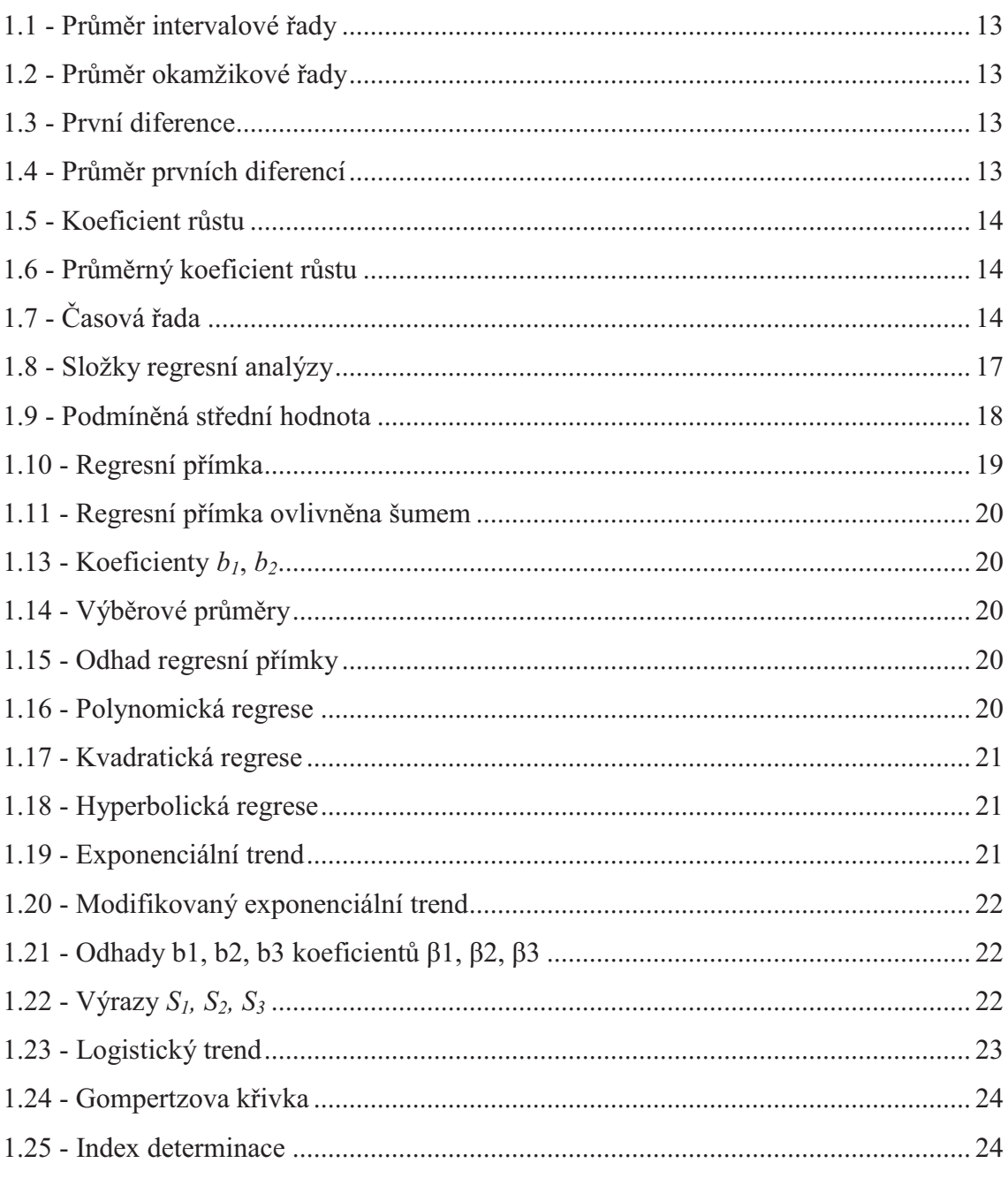

## Finanční analýza

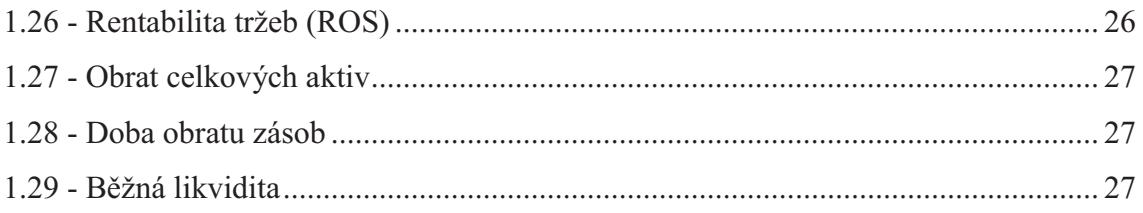

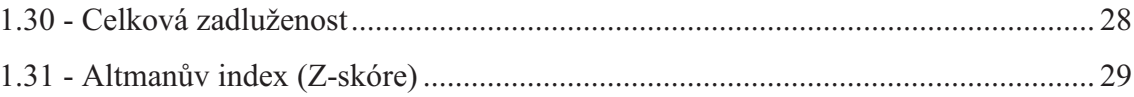

## **SEZNAM PŘÍLOH**

Příloha č. 1: Vybrané položky rozvahy, výkazu zisku a ztrát firmy Ing. Brázda – UNIVERS s.r.o.

Příloha č. 2: Vybrané položky rozvahy, výkazu zisku a ztrát firmy FINO Trade s.r.o.

Příloha č. 3: Vybrané ukazatele firmy FINO Trade s.r.o.

Příloha č. 4: Zdrojový kód – výpočet ukazatelů

Příloha č. 5: Zdrojový kód – výpočet časových řad

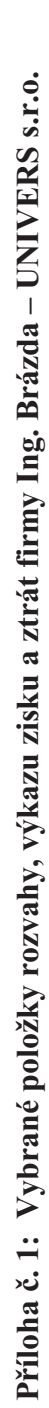

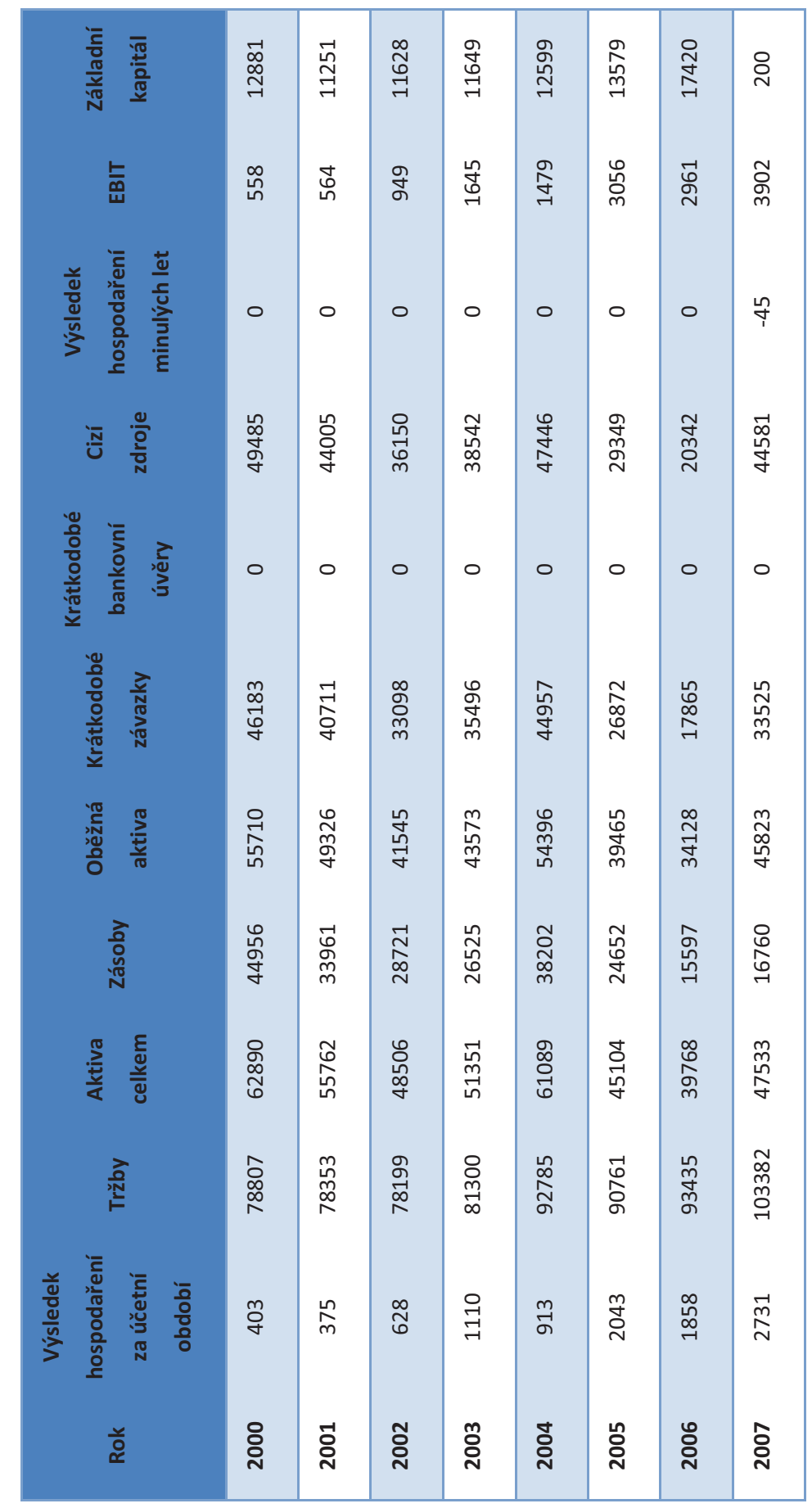

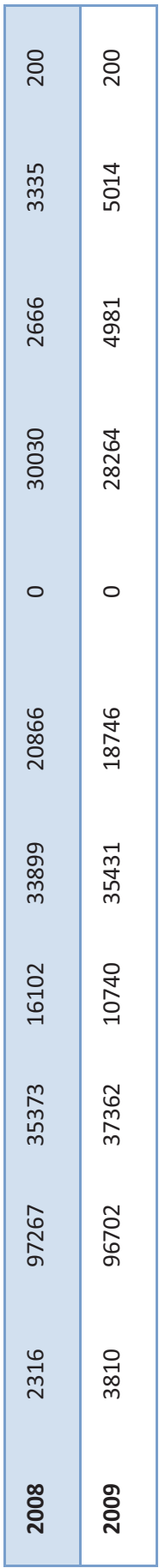

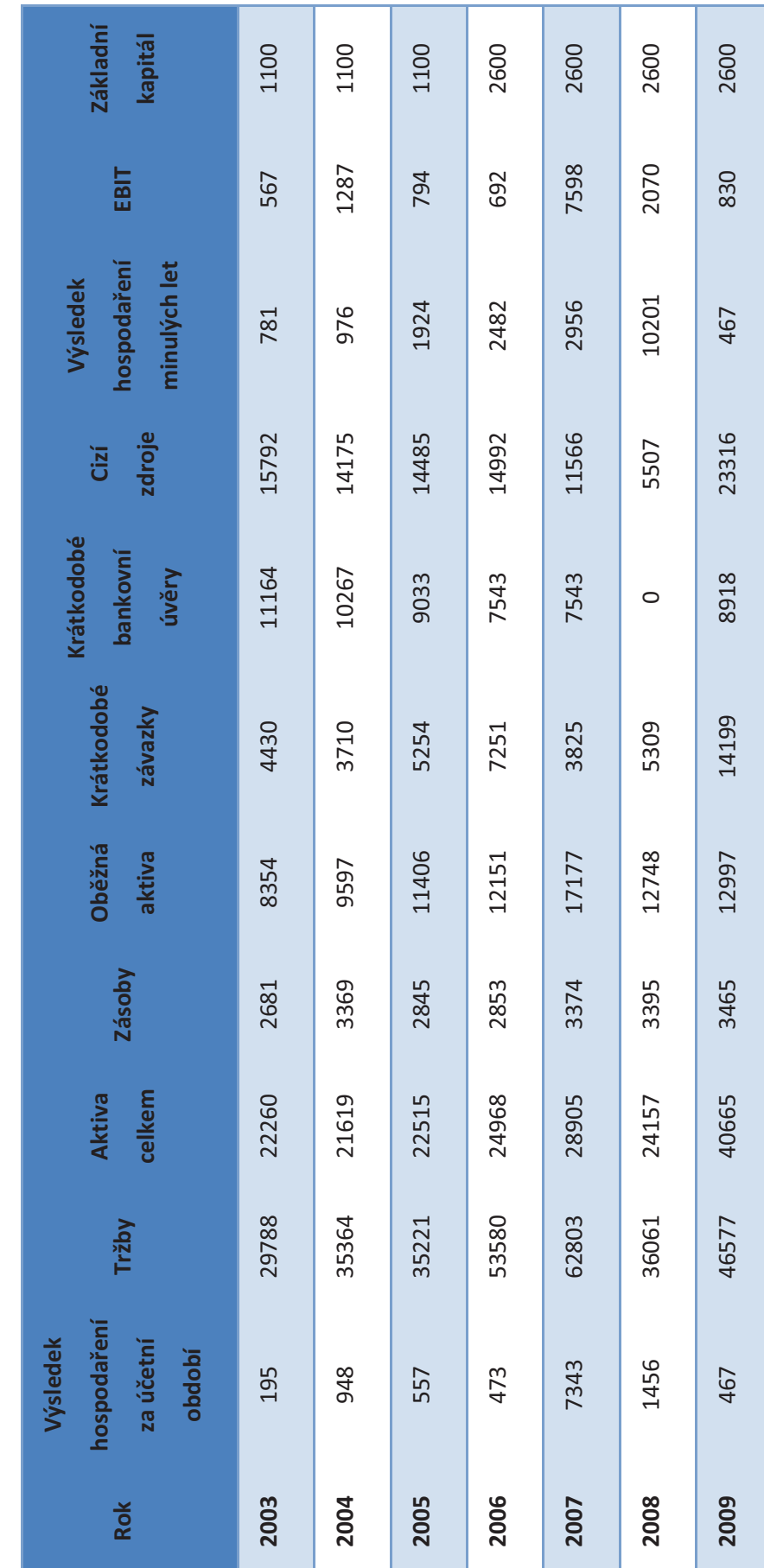

Příloha č. 2: Vybrané položky rozvahy, výkazu zisku a ztrát firmy FINO Trade s.r.o. **Příloha č. 2: Vybrané položky rozvahy, výkazu zisku a ztrát firmy FINO Trade s.r.o.** 

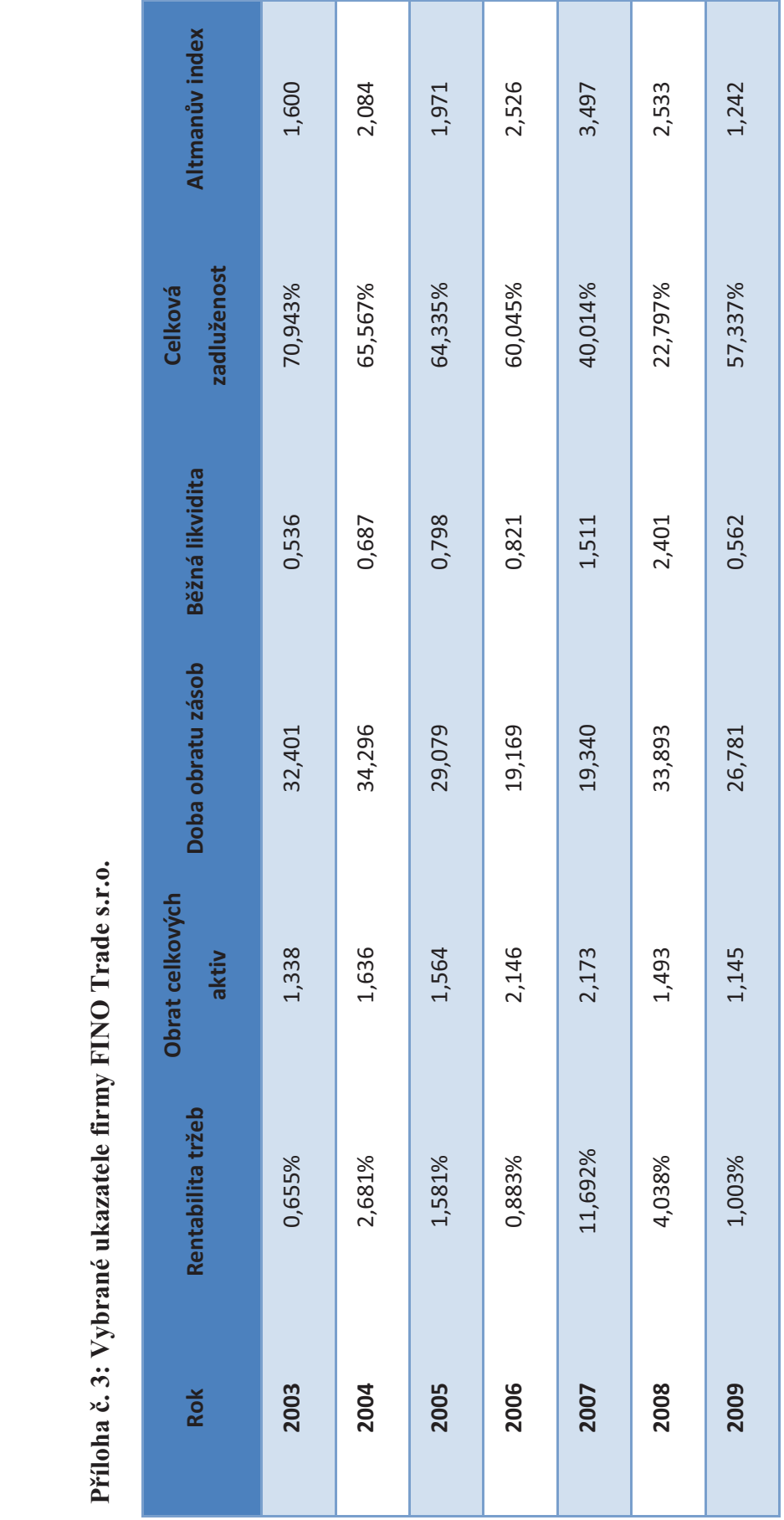

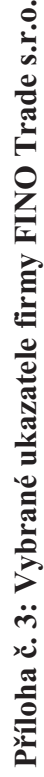

## **Příloha č. 4: Zdrojový kód – výpočet ukazatelů**

Private Sub CommandButton5\_Click() Dim i As Long Dim vh, trzby, aktiva, zasoby, oa, kratzav, kratbu, cz, vhmin, ebit, zk As Double  $i = 2$ Do Until Worksheets("Data").Range("A"  $& 1$ ) = "" Worksheets("Ukazatele").Range("A" & i) = Worksheets("Data").Range("A" & i)  $vh = Work sheets("Data").Range("B" & i)$  $trzby = Work sheets("Data").Range("C" & i)$  aktiva = Worksheets("Data").Range("D" & i) zasoby = Worksheets("Data").Range("E"  $&$  i) oa = Worksheets("Data").Range("F" & i) kratzav = Worksheets("Data").Range("G" & i) kratbu = Worksheets("Data").Range("H"  $& 1$ )  $cz = Work sheets("Data").Range("I" & i)$  $v_{\text{hmin}} = W_{\text{orksheets}}("Data").\text{Range}("J" \& i)$  ebit = Worksheets("Data").Range("K" & i)  $z_k = Work sheets("Data").Range("L" & i)$ Worksheets("Ukazatele").Range("B"  $\&$  i) = vh / trzby Worksheets("Ukazatele").Range("C" & i) = trzby / aktiva Worksheets("Ukazatele").Range("D" & i) = zasoby / (trzby / 360) Worksheets("Ukazatele").Range("E" & i) = oa / (kratzav + kratbu) Worksheets("Ukazatele").Range("F" & i) =  $cz / aktiva$ Worksheets("Ukazatele").Range("G" & i) =  $(0.717 * ((oa - kratzav) / aktiva)) +$  $(0.847 * (vhmin / aktiva)) + (3.107 * (ebit / aktiva)) + (0.42 * (zk / cz)) + (0.998 *$ (trzby / aktiva))  $i = i + 1$ Loop Sheets("Ukazatele").Select End Sub

## **Příloha č. 5: Zdrojový kód – výpočet časových řad**

Private Sub CommandButton6\_Click() Dim i As Long Dim dif, rust As Double If Worksheets("Ukazatele").Range("A2") = "" Then MsgBox ("Nejsou vypočítány ukazatele pro výpočet časových řad") Exit Sub End If Sheets("Casove\_rady").Select  $i = 2$ sdif = Worksheets("Ukazatele").Range("B" & 2) srust = Worksheets("Ukazatele").Range("B" & 2) Do Until Worksheets("Data").Range("A"  $& 1$ ) = "" Worksheets("Casove\_rady").Range("A"  $& 1$ ) = Worksheets("Ukazatele").Range("A"  $& 1)$ Worksheets("Casove\_rady").Range("B"  $\&$  i) = Worksheets("Ukazatele").Range("B"  $x$  i)  $dif = Work sheets("Casove\ radv").Range("B" & i) - sdif$ rust = Worksheets("Casove\_rady").Range("B"  $& 1$ ) / srust Worksheets("Casove\_rady").Range("C"  $& 1$ ) = dif Worksheets("Casove\_rady").Range("D"  $& 1$ ) = rust  $sdif = Work sheets("Casove\ rady").Range("B" & i)$ srust = Worksheets("Casove\_rady").Range("B"  $&$  i)  $i = i + 1$ Loop Worksheets("Casove\_rady").Range("C"  $& 2$ ) = 0 Worksheets("Casove\_rady").Range("D"  $& 2$ ) = 0  $i = 2$ Do Until Worksheets("Data").Range("A"  $& 1$ ) = "" Worksheets("Casove\_rady").Range("F" & i) = Worksheets("Ukazatele").Range("A"  $& 1)$ Worksheets("Casove\_rady").Range("G" & i) = Worksheets("Ukazatele").Range("C"  $& 1)$  $dif = Work sheets("Casove\ rady").Range("G" & i) - sdif$ rust = Worksheets("Casove\_rady").Range("G" & i) / srust Worksheets("Casove\_rady").Range("H"  $& 1$ ) = dif Worksheets("Casove\_rady").Range("I"  $& 1$ ) = rust

sdif = Worksheets("Casove\_rady").Range("G"  $&$  i)  $srust = Work sheets("Casove\ rady").Range("G" & i)$  $i = i + 1$ Loop Worksheets("Casove\_rady").Range("H"  $& 2$ ) = 0 Worksheets("Casove\_rady").Range("I"  $& 2$ ) = 0  $i = 2$ Do Until Worksheets("Data").Range("A" & i) = "" Worksheets("Casove\_rady").Range("K" & i) = Worksheets("Ukazatele").Range("A"  $& 1)$ Worksheets("Casove\_rady").Range("L"  $\&$  i) = Worksheets("Ukazatele").Range("D"  $& 1)$  $dif = Work sheets("Casove\ rady").Range("L" & i) - sdif$ rust = Worksheets("Casove\_rady").Range("L"  $&$  i) / srust Worksheets("Casove\_rady").Range("M" & i) = dif Worksheets("Casove\_rady").Range("N"  $& 1$ ) = rust sdif = Worksheets("Casove\_rady").Range("L"  $&$  i) srust = Worksheets("Casove\_rady").Range("L"  $&$  i)  $i = i + 1$ Loop Worksheets("Casove\_rady").Range("M"  $& 2$ ) = 0 Worksheets("Casove\_rady").Range("N"  $& 2$ ) = 0  $i = 2$ Do Until Worksheets("Data").Range("A" & i) = "" Worksheets("Casove\_rady").Range("P"  $\&$  i) = Worksheets("Ukazatele").Range("A"  $& 1)$ Worksheets("Casove\_rady").Range("Q"  $\&$  i) = Worksheets("Ukazatele").Range("E"  $& 1)$  $dif = Work sheets("Casove\ rady").Range("Q" & i) - sdif$ rust = Worksheets("Casove\_rady").Range("Q" & i) / srust Worksheets("Casove\_rady").Range("R" & i) = dif Worksheets("Casove\_rady").Range("S"  $& 1$ ) = rust  $sdif = Work sheets("Casove\ rady").Range("O" & i)$ srust = Worksheets("Casove\_rady").Range("Q"  $&$  i)

```
i = i + 1Loop 
Worksheets("Casove_rady").Range("R" & 2) = 0
Worksheets("Casove_rady").Range("S" & 2) = 0
```
 $i = 2$ Do Until Worksheets("Data").Range("A"  $\&$  i) = "" Worksheets("Casove\_rady").Range("U"  $\&$  i) = Worksheets("Ukazatele").Range("A"  $& 1)$ Worksheets("Casove\_rady").Range("V" & i) = Worksheets("Ukazatele").Range("F"  $& 1)$  $dif = Work sheets("Casove\ rady").Range("V" & i) - sdif$ rust = Worksheets("Casove\_rady").Range("V" & i) / srust Worksheets("Casove\_rady").Range("W" & i) = dif Worksheets("Casove\_rady").Range("X"  $& 1$ ) = rust sdif = Worksheets("Casove\_rady").Range("V"  $&$  i) srust = Worksheets("Casove\_rady").Range("V"  $&$  i)  $i = i + 1$ Loop Worksheets("Casove\_rady").Range("W"  $& 2$ ) = 0 Worksheets("Casove\_rady").Range("X"  $& 2$ ) = 0  $i = 2$ Do Until Worksheets("Data").Range("A"  $\&$  i) = "" Worksheets("Casove\_rady").Range("Z"  $& 1$ ) = Worksheets("Ukazatele").Range("A"  $& 1)$ Worksheets("Casove\_rady").Range("AA"  $& 1$ ) = Worksheets("Ukazatele").Range("G" & i)  $dif = Work sheets("Casove\ rady").Range("AA" & i) - sdif$ rust = Worksheets("Casove\_rady").Range("AA"  $& 1$ ) / srust Worksheets("Casove\_rady").Range("AB"  $& 1$ ) = dif Worksheets("Casove\_rady").Range("AC"  $& 1$ ) = rust sdif = Worksheets("Casove\_rady").Range("AA"  $& 1$ ) srust = Worksheets("Casove\_rady").Range("AA"  $&$  i)  $i = i + 1$ Loop Worksheets("Casove\_rady").Range("AB"  $& 2$ ) = 0 Worksheets("Casove\_rady").Range("AC"  $& 2$ ) = 0

 Worksheets("Casove\_rady").Range("E2") = "=AVERAGE(C[-3])" Worksheets("Casove\_rady").Range("J2") = "=AVERAGE(C[-3])" Worksheets("Casove\_rady").Range("O2") = "=AVERAGE(C[-3])" Worksheets("Casove\_rady").Range("T2") = "=AVERAGE(C[-3])" Worksheets("Casove\_rady").Range("Y2") = "=AVERAGE(C[-3])"  $Work sheets("Casove\_rady").Range("AD2") = "=AVERAGE(C[-3])"$ 

Call Graf End Sub